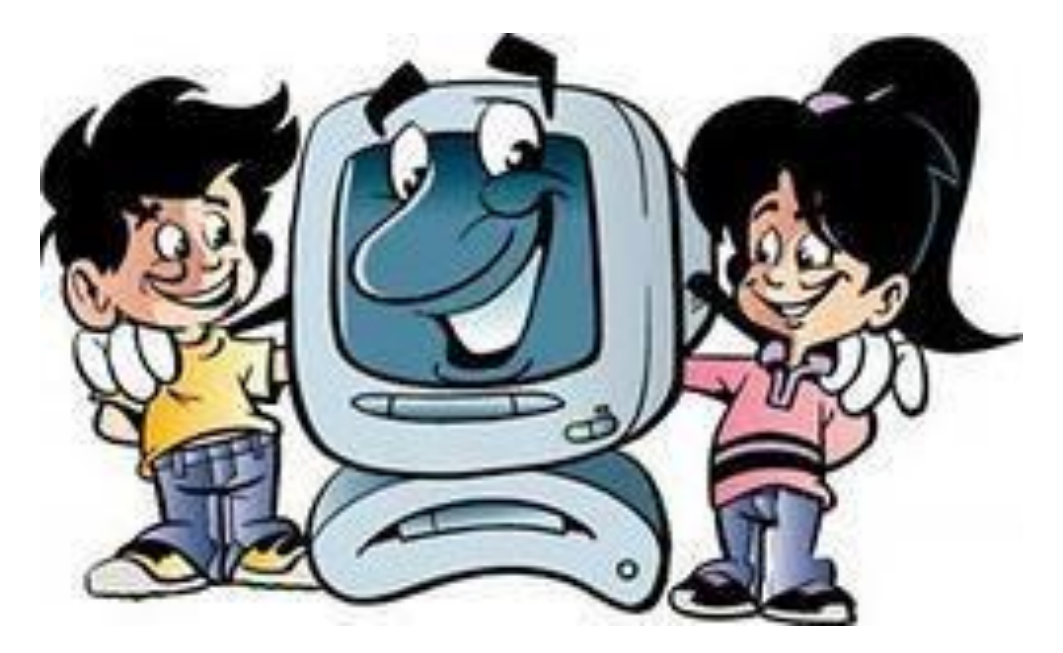

**Документация кабинета информатики**

- 1. **Правила использования сети Интернет**
- 2. **Регламент работы учащихся, учителей и сотрудников ОУ в сети Интернет**
- 3. **Регламент работы учащихся, учителей и сотрудников ОУ в сети Интернет**
- 4. **Журнал мониторинга контентной фильтрации**
- 5. **Положение о кабинете информатики.**
- 6. **Паспорт кабинета информатики.**
- 7. **План работы кабинета информатики.**
- 8. **Инструкция по охране труда при работе в кабинете информатики.**
- 9. **Санитарно-эпидемиологические правила и нормативы.**
- 10. **Правила безопасной работы учащихся в кабинете информатики.**
- 11. **Правила поведения в компьютерном классе.**
- 12. **Инструкция по ТБ для учителей, проводящих урок в кабинете информатики**
- 13. **Оказание помощи пострадавшему от электрического тока.**
- 14. **Стандарт основного общего образования по информатике.**
- 15. **Комплексы физических упражнений**

# **Правила использования сети Интернет**

# **I. ОБЩИЕ ПОЛОЖЕНИЯ**

1.1. Настоящие Правила регулируют условия и порядок использования сети Интернет через ресурсы школы еe учащимися, преподавателями и сотрудниками.

1.2. Настоящие Правила имеют статус локального нормативного акта школы. Если нормами действующего законодательства Российской Федерации предусмотрены иные требования, чем настоящими Правилами, применяются нормы действующего законодательства Российской Федерации.

1.3. Использование сети Интернет в школе подчинено следующим принципам:

- соответствия образовательным целям;
- способствования гармоничному формированию и развитию личности;
- уважения закона, авторских и смежных прав, а также иных прав, чести и достоинства других граждан и пользователей Интернета;
- приобретения новых навыков и знаний;
- расширения применяемого спектра учебных и наглядных пособий;  $\square$  социализации личности, введения в информационное общество.

### **II. ОРГАНИЗАЦИЯ И ПОЛИТИКА ИСПОЛЬЗОВАНИЯ СЕТИ ИНТЕРНЕТ**

2.1. Использование сети Интернет в школе возможно исключительно при условии ознакомления и согласия лица, пользующегося сетью Интернет в школе, с настоящими Правилами. Ознакомление и согласие удостоверяется подписью лица в Листе ознакомления и согласия с Правилами. Ознакомление и согласие несовершеннолетнего удостоверяется, помимо его подписи, также подписью его родителя или иного законного представителя.

2.2. Директор школы является ответственным за обеспечение эффективного и безопасного доступа к сети Интернет, а также за внедрение соответствующих технических, правовых и др. механизмов в школе.

2.3. Непосредственное определение политики доступа в Интернет осуществляет Совет школы, состоящий из представителей педагогического коллектива и родителей учащихся. Совет школы:

• принимает решение о разрешении/блокировании доступа к определенным ресурсам и (или) категориям ресурсов сети Интернет, содержащим информацию, запрещенную законодательством Российской Федерации и/или несовместимую с задачами образовательного процесса с учетом социокультурных особенностей региона;

• определяет характер и объем информации, публикуемой на Интернет-ресурсах школы;

• дает Директору школы рекомендации о назначении и освобождении от исполнения своих функций лиц, ответственных за непосредственный контроль безопасности работы в сети Интернет и соответствия ее целям и задачам образовательного процесса.

2.4. Во время занятий контроль над использованием учащимися сети Интернет в соответствии с настоящими Правилами осуществляет учитель, ведущий занятие.

#### **Учитель:**

• наблюдает за использованием компьютера и сети Интернет учащимися;

• запрещает дальнейшую работу учащегося в сети Интернет в случае нарушения учащимся настоящих Правил и иных нормативных документов, регламентирующих использование сети Интернет в школе;

• принимает предусмотренные настоящими Правилами и иными нормативными документами меры для пресечения дальнейших попыток доступа к ресурсу/группе ресурсов, несовместимых с задачами образования.

Во время использования сети Интернет для свободной работы контроль над использованием сети Интернет осуществляет лицо, уполномоченное на то Советом школы. **Уполномоченное лицо:** 

• определяет время и место для свободной работы в сети Интернет учащихся, учителей и сотрудников школы с учетом использования соответствующих технических мощностей школы в образовательном процессе, а также длительность сеанса работы одного человека;

• контролирует объем трафика школы в сети Интернет;

• наблюдать за использованием компьютера и сети Интернет учащимися;

• запрещает дальнейшую работу учащегося в сети Интернет в случае нарушения учащимся настоящих Правил и иных нормативных документов, регламентирующих использование сети Интернет в школе;

• не допускает учащегося к работе в Интернете в предусмотренных настоящими Правилами случаях;

• принимает предусмотренные настоящими Правилами и иными нормативными документами меры для пресечения дальнейших попыток доступа к ресурсу/группе ресурсов, несовместимых с задачами образования.

2.5. При использовании сети Интернет в школе осуществляется доступ только на ресурсы, содержание которых не противоречит законодательству Российской Федерации и не является несовместимым с целями и задачами образования и воспитания учащихся. Проверка такого соответствия осуществляется с помощью специальных технических средств и программного обеспечения контекстного ограничения доступа, установленного в школе или предоставленного оператором услуг связи. Использование сети Интернет в школе без применения данных технических средств и программного обеспечения (например, в случае технического отказа) допускается только для лиц, достигших 18 лет, с индивидуального разрешения директора школы. Пользователи сети Интернет в школе понимают, что технические средства и программное обеспечение не могут осуществлять полную фильтрацию ресурсов сети Интернет в связи с частотой обновления ресурсов сети Интернет и в связи с этим осознают возможную опасность столкновения с ресурсом, содержание которого противоречит законодательству Российской Федерации и является несовместимым с целями и задачами образовательного процесса. Поэтому участники процесса использования сети Интернет в школе не должны оставаться без присмотра учителя, либо одного из представителей администрации школы.

2.6. Принятие решения о политике доступа к ресурсам/группам ресурсов сети Интернет принимается Советом школы самостоятельно, либо с привлечением внешних экспертов, в качестве которых могут привлекаться:

лица, имеющие специальные знания либо опыт работы в рассматриваемой области;  $\square$ представители органов управления образованием.

• При принятии решения Совет школы, эксперты руководствуются:

• законодательством Российской Федерации;

• специальными познаниями, в том числе полученными в результате профессиональной деятельности по рассматриваемой тематике;

• интересами учащихся, целями образовательного процесса;

• рекомендациями профильных органов и организаций в сфере классификации ресурсов сети Интернет.

2.7. Отнесение определенных категорий и/или ресурсов в соответствующие группы, доступ к которым регулируется техническим средствами и программным обеспечением контекстного технического ограничения доступа к информации, осуществляется лицом, уполномоченным директором школы по представлению совета школы. Категории ресурсов, в соответствии с которыми определяется политика использования сети Интернет в школе, и доступ к которым регулируется техническими средствами и программным обеспечением контекстного технического ограничения доступа к информации, определяются в установленном порядке.

2.8. Принципами размещения информации на Интернет-ресурсах школы являются:

• соблюдение действующего законодательства Российской Федерации, интересов и прав граждан;

защита персональных данных учащихся, преподавателей и сотрудников;  $\square$ достоверность и корректность информации.

В информационных сообщениях о мероприятиях на сайте школы и ее подразделений без согласия лица или его законного представителя могут быть упомянуты только фамилия и имя учащегося либо фамилия, имя и отчество преподавателя (сотрудника) родителя. При истребовании такого согласия представитель школы и (или) представитель Совета школы разъясняет лицу возможные риски и последствия опубликования персональных данных. Школа не несет ответственности в случае наступления таких последствий, если имелось письменное согласие лица (его представителя) на опубликование персональных данных.

#### **III. ПРОЦЕДУРА ИСПОЛЬЗОВАНИЯ СЕТИ ИНТЕРНЕТ**

3.1. Использование сети Интернет в школе осуществляется, как правило, в целях образовательного процесса. В рамках развития личности, ее социализации и получения знаний в области сети Интернет и компьютерной грамотности лицо может осуществлять доступ к ресурсам не образовательной направленности.

3.2. По разрешению Уполномоченного лица учащиеся (с согласия родителей, законных представителей), преподаватели и сотрудники вправе:

• размещать собственную информацию в сети Интернет на Интернет-ресурсах школы; иметь учетную запись электронной почты на Интернет-ресурсах школы.

3.3. Учащемуся запрещается:

• находиться на ресурсах, содержание и тематика которых является недопустимой для несовершеннолетних и/или нарушающей законодательство Российской Федерации (порнография, пропаганда насилия, терроризма, политического или религиозного экстремизма, национальной, расовой и т.п. розни, иные ресурсы схожей направленности);

• осуществлять любые сделки через Интернет;

• осуществлять загрузки файлов на компьютер школы без разрешения уполномоченного лица;

• распространять оскорбительную, не соответствующую действительности, порочащую других лиц информацию, угрозы.

3.4. Уполномоченное лицо проверяет, является ли данный учащийся допущенным до самостоятельной работы в сети Интернет.

3.5. При случайном обнаружении лицом, работающим в сети Интернет, ресурса, содержимое которого несовместимо с целями образовательного процесса, он обязан незамедлительно сообщить о таком ресурсе Уполномоченному лицу с указанием его Интернет-адреса (URL) и покинуть данный ресурс.

Уполномоченное лицо обязано:

• принять сообщение лица, работающего в сети Интернет;

• довести информацию до сведения Совета школы для оценки ресурса и принятия решения по политике доступа к нему в соответствии с п.2.3 настоящих Правил;

• направить информацию о некатегоризированном ресурсе оператору технических средств и программного обеспечения технического ограничения доступа к информации (в течение суток);

• если обнаруженный ресурс явно нарушает законодательство Российской Федерации сообщить об обнаруженном ресурсе по специальной "горячей линии" для принятия мер в соответствии с законодательством Российской Федерации (в течение суток).

Передаваемая информация должна содержать:

• Интернет-адрес (URL) ресурса;

• тематику ресурса, предположения о нарушении ресурсом законодательства Российской Федерации либо несовместимости с задачами образовательного процесса;

• дату и время обнаружения;

• информацию об установленных в ОУ технических средствах технического ограничения доступа к информации.

3.6. Порядок использования ресурсов сети Интернет в образовательном учреждении определяется регламентом (Приложение №1)

# **Регламент работы учащихся, учителей и сотрудников ОУ в сети Интернет**

#### **1. Общие положения**

• Данный регламент определяет порядок пользования ресурсами сети Интернет в **ОУ**.

• «Точка доступа к сети Интернет» является компьютером образовательного учреждения, имеющим доступ в сеть Интернет.

• Администратор «точки доступа к сети Интернет» - ответственный за «Точку доступа к сети Интернет» назначенный директором школы.

• Пользователями «точки доступа к сети Интернет» являются учащиеся, учителя (преподаватели) и сотрудники образовательного учреждения.

• К работе в сети Интернет допускаются только лица прошедшие регистрацию и обязавшиеся соблюдать данные **Правила пользования**.

• По всем вопросам, связанным с доступом в Интернет, следует обращаться к администратору

«точки доступа к сети Интернет».

#### **2. Права, обязанности и ответственность пользователей**

• Предоставление сеанса работы в Интернет осуществляется администратором «точки доступа к сети Интернет» в зависимости от категории пользователей:

• учащимся предоставляется доступ к сети Интернет в урочное время - согласно расписанию занятий, во внеурочное время - на основании предварительной записи в журнале администратора

«точки доступа к сети Интернет» или при наличии свободных мест;

• учителям (преподавателям) предоставляется доступ в сеть Интернет свободно с «точки доступа к сети Интернет», находящейся на рабочем месте учителя, или на основании предварительной записи в журнале администратора «точки доступа к сети Интернет», а также при наличии свободных мест; график работы в сети Интернет данной категории пользователей устанавливается администрацией ОУ;

• остальным пользователям предоставляется доступ при наличии резерва пропускной способ-

ности канала передачи.

#### **3. Пользователи «точки доступа к сети Интернет» имеют право:**

• использовать «точку доступа к сети Интернет» для работы с информационными ресурсами сети Интернет только в образовательных целях или для осуществления научных изысканий, выполнения гуманитарных и культурных проектов; любое нецелевое использование «точки доступа к сети Интернет» запрещено;

• производить поиск необходимой информации в сети Интернет и размещать собственную информацию согласно данных Правил пользования;

• сохранять полученную информацию на съемном диске (дискете, CD-ROM, флеш-

накопителе); съемные диски должны предварительно проверяться на наличие вирусов;

производить печать информации на принтере (по усмотрению администрации школы); получать консультации по вопросам, связанным с использованием сети Интернет.

#### **4. Пользователи «точки доступа к сети Интернет» обязаны:**

• выполнять все требования администратора «точки доступа к сети Интернет»;

• использовать только собственные регистрационное имя (логин) и пароль при регистрации на сайтах;

• сохранять оборудование в целости и сохранности;

• поставить в известность администратора «точки доступа к сети Интернет» при возникновении технических проблем:  $\Box$  соблюдать тишину, порядок и чистоту в месте размещения «точки доступа к сети Интернет».

#### **5. Пользователям «точки доступа к сети Интернет» запрещается:**

• осуществлять действия, запрещенные законодательством РФ;

• посещать сайты, содержащие информацию, запрещенную к распространению в Российской Федерации и/или несовместимую с задачами образования и воспитания в соответствии с утвержденными классификаторами;

• передавать информацию, представляющую коммерческую или государственную тайну; распространять информацию, порочащую честь и достоинство граждан;

• осуществлять действия, направленные на «взлом» любых компьютеров, находящихся как в локальной сети образовательного учреждения, так и за его пределами;

• использовать возможности «точки доступа к сети Интернет» для пересылки и записи непристойной, клеветнической, оскорбительной, угрожающей и порнографической продукции, материалов и информации;

• работать под чужим регистрационным именем, сообщать кому-либо свой пароль, одновременно входить в систему более чем с одной рабочей станции;

• устанавливать какое-либо дополнительное программное обеспечение и/или вносить какиелибо изменения в программное обеспечение, установленное как на рабочей станции, так и на сервере; производить запись информации на жесткий диск рабочей станции;

• работать с объемными ресурсами ( video , audio , chat , игры и др.) без согласования с администратором «точки доступа к сети Интернет» ;

• изменять конфигурацию компьютеров, в том числе менять системные настройки компьютера и всех программ, установленных на нем (заставки, фоновые рисунки рабочего стола, стартовые страницы браузеров);

• включать, выключать и перезагружать компьютер без согласования с администратором «точки доступа к сети Интернет».

#### **6. Пользователи «точки доступа к сети Интернет» несут ответственность:**

• за содержание передаваемой, сознательно принимаемой и печатаемой информации;

• пользователи, не соблюдающие настоящий регламент работ, лишаются права работы в сети

Интернет посредством использования «точки доступа к сети Интернет»;

• при нанесении любого ущерба «точки доступа к сети Интернет» (порча имущества, вывод оборудования из рабочего состояния) пользователь несет материальную ответственность;

• за административное нарушение, не влекущее за собой порчу имущества и вывод оборудования из рабочего состояния пользователь получает; при повторном административном нарушении – пользователь лишается доступа в сеть Интернет.

# **ПОЛОЖЕНИЕ**

### **о кабинете информатики**

## **1. ОБЩИЕ ПОЛОЖЕНИЯ**

- 1.1. Кабинет информатики это учебно-воспитательное подразделение средней общеобразовательной и профессиональной школы, являющееся средством осуществления Государственной программы информатизации системы среднего образования, обеспечивающее подготовку учащихся к жизни в условиях мирового информационного общества, повышение уровня образования.
- 1.2. Оснащение кабинета информатики включает в себя: класс вычислительной техники, учебно-наглядные пособия, учебное оборудование, оргтехнику, мебель с приспособлениями для проведения теоретических и практических классных, внеклассных и факультативных занятий по курсу "Информатика" и другим общеобразовательным дисциплинам с использованием ПЭВМ.
- 1.3. Занятия в кабинете информатики должны служить:
	- формированию у учащихся современной информационной картины мира;
	- формированию навыков использования информационных технологий, как основной составляющей профессиональной деятельности в современном информационном обществе,
	- формированию знаний об устройстве и функционировании современной вычислительной техники;
	- формированию творческой личности, развитию у учащихся теоретического мышления, памяти, воображения;
	- $\triangleright$  воспитанию подрастающего поколения, направленному на формирование у обучаемых гражданственности, нравственности и высокой морали.
- 1.4. В кабинете информатики проводятся:
	- занятия по информатике (базовый курс);
	- занятия по базовым общеобразовательным учебным предметам с использованием вычислительной техники;
	- экспериментальные уроки и практические занятия;
	- **>** занятия по профессиональной подготовке; > внеклассные и факультативные занятия. 1.5. Учебная нагрузка кабинета информатики должна быть не менее 20 часов в неделю.

## **2. ОСНОВНЫЕ ТРЕБОВАНИЯ К КАБИНЕТУ ИНФОРМАТИКИ**

- 2.1. Наличие в кабинете нормативных документов (Государственный образовательный стандарт, календарные планы, измерители, требования и др.), регламентирующих деятельность по реализации Государственной программы информатизации.
- 2.2. Укомплектованность кабинета учебным оборудованием, учебно-методическим комплексом средств обучения, необходимых для выполнения образовательной программы школы, средствами телекоммуникаций (при наличии соответствующей технической базы).
- 2.3. Соответствие учебно-методического комплекса и комплекса средств обучения требованиям стандарта образования и образовательным программам.
- 2.4. Обеспеченность учебниками, дидактическими материалами, раздаточным материалом в соответствии с образовательной программой школы.
- 2.5. Наличие и обеспеченность учащихся комплектом типовых заданий, тестов, контрольных работ и т.п. для диагностики выполнения требований базового и продвинутого уровней образовательного стандарта.
- 2.6. Наличие и использование программного обеспечения по базовым предметам.
- 2.7. Соблюдение эстетических требований к оформлению кабинета: наличие постоянных и сменных учебно-информационных стендов.

Стендовый материал учебного кабинета должен содержать:

- Государственный образовательный стандарт по информатике (минимально необходимое содержание образования и требования к уровню обязательной подготовки);
- рекомендации для учащихся по проектированию их учебной деятельности (подготовка к тестированию, экзаменам, практикумам и др.);
- правила техники безопасности работы и поведения в кабинете; материалы, используемые в учебном процессе.
- 2.8. Соблюдение правил техники безопасности (журнал о проведении инструктажа по ТБ), пожаробезопасности, санитарно-гигиенических норм в учебном кабинете (средства пожаротушения, аптечка).
- 2.9. Соблюдение охранных мероприятий (местная сигнализация, решетки на окнах, железные двери).
- 2.10. Наличие расписания работы кабинета информатики по обязательной программе, факультативным занятиям, программе дополнительного образования, индивидуальным занятиям с отстающими, с одаренными учащимися, консультации и др.

# **ПАСПОРТ**

# **кабинета информатики**

# **Введение**

- Общеобразовательные школы призваны развивать и формировать у учащихся основы научноисследовательской деятельности и их подготовку к постепенному вхождению в сферу профессионального высшего, среднеспециального образования.
- Трудно назвать другую сферу человеческой деятельности, которая развивалась бы столько стремительно и порождала такое разнообразие подходов к изучению материала, как информатизация и компьютеризация общества.
- Условиями успешного овладения компьютерной технологией является освоение основ и возможностей операционной системы Microsoft (Windows), обработки текстов, работы с электронными таблицами и базами данных, интернет-технологиями, мультимедийными технологиями.
- И от того, как будет организовано изучение основ информатики учащимися зависит, какими они станут специалистами в будущем.
- Добиться высокого качества изучения материала возможно при наличии в школе хорошо оборудованного кабинета информатики в соответствии с Государственным образовательным стандартом.

# **1. Пояснительная записка**

- Паспорт кабинета информатики составлен в соответствии с утвержденной программой по предмету «Информатика» с требованиями государственного стандарта.
- Паспорт регламентирует требования к оснащению кабинета техническими средствами обучения, учебными пособиями, литературой (справочной, учебной, методической), нормативно-технической документацией, а также учебно-лабораторной мебелью и оборудованием.
- Паспорт отражает уровень обеспеченности учебного процесса по вышеперечисленным предметам. Его можно использовать при планировании модернизации оснащения кабинета.
- Средства обучения, имеющиеся или приобретаемые, вписываются в соответствующий раздел паспорта.
- Литература, указанная в паспорте, имеется в наличии в школьной библиотеке, ее образцы или комплекты для работы на уроке – при кабинете.

# **2. Назначение кабинета информатики**

1.Занятия в кабинете должны служить:

- формированию у учащихся компьютерной грамотности знаний об устройстве и функционировании современной информатики, умений и навыков решения задач с помощью компьютера;
- ознакомлению учащихся с применением компьютерных технологий на производстве, учреждениях, учебном процессе и управлении;
- развитию у учащихся логического мышления в процессе изучения основ компьютерного делопроизводства;
- совершенствованию методов обучения и организации учебно-воспитательного процесса в школе.

2. В кабинете проводятся:

• занятия по информатике и другим предметам с использованием компьютера, таблиц, плакатов, дисков и других учебно-наглядных пособий;

внеклассные и кружковые занятия по предмету; <sup>[]</sup> выполнение творческих работ и рефератов;  $\square$  занятия с учителями-предметниками.

3. На рабочем месте в кабинете предусматривается работа одного-двух учащихся. Для проведения практических занятий с компьютерами организована работа малочисленных групп.

4. В кабинете должна быть создана комфортная среда, чтобы в максимальной степени содействовать успешному преподаванию, умственному развитию учащегося, приобретению ими прочных знаний и навыков по информатике, при полном обеспечении требований к охране здоровья и безопасности труда преподавателя и учащегося.

# **3. Задачи кабинета информатики**

Перед кабинетом информатики ставятся задачи:

- оказание методической помощи преподавателям в повышении информационнокоммуникационной компетентности;
- совершенствование методов и организации учебно-воспитательного процесса;
- приобретение компьютеров и оргтехники;
- развитие у учащихся логического мышления и творческих способностей в процессе изучения информатики;
- оказание помощи учащимся при самостоятельном изучении предмета;
- выработки навыков самостоятельной работы учащегося с литературой и техникой;  $\square$ формирование у учащихся эстетического вкуса, усидчивости, стремление доводить начатое до конца.

Имеется лицензионный стандартный базовый пакет программного обеспечения для образовательных учреждений «Первая ПОмощь 1.0», «Первая ПОмощь 2.0», пакет СПО. **7.** 

# **Микроклимат**

- Отопление – центральное.

- Вентиляция естественная.
- Кондиционирование нет.

- Температура воздуха - 19-21°С. - Влажность - 55-60%.

- Проветривание до уроков, утром

# **8. Освещение**

- Ориентация окон на север.

- Наличие солнцезащитных устройств – шторы тѐмно-красного цвета из плотной ткани.

- Искусственное освещение – общее.

- Тип светильников – люминесцентные лампы.

- Размещение светильников по потолку рядами.

- Мощность – 40 Вт.

# **9. Система техники безопасности и защиты учащихся:**

- Огнетушитель углекислотный типа ОУ- 1 имеется – 1 шт. - Заземление – проведено.

# **10. Уголок по ОТ и ТБ**

- План работы кабинета информатики имеется.

- Акт – разрешение (на эксплуатацию кабинета информатики утвержден директором школы) - Инструкция по охране труда имеется.

- Журнал проведения инструктажа ведется. - Комплекс упражнений для глаз – проводится (висит на стене).

# **План работы кабинета информатики на 2018-2019 учебный год**

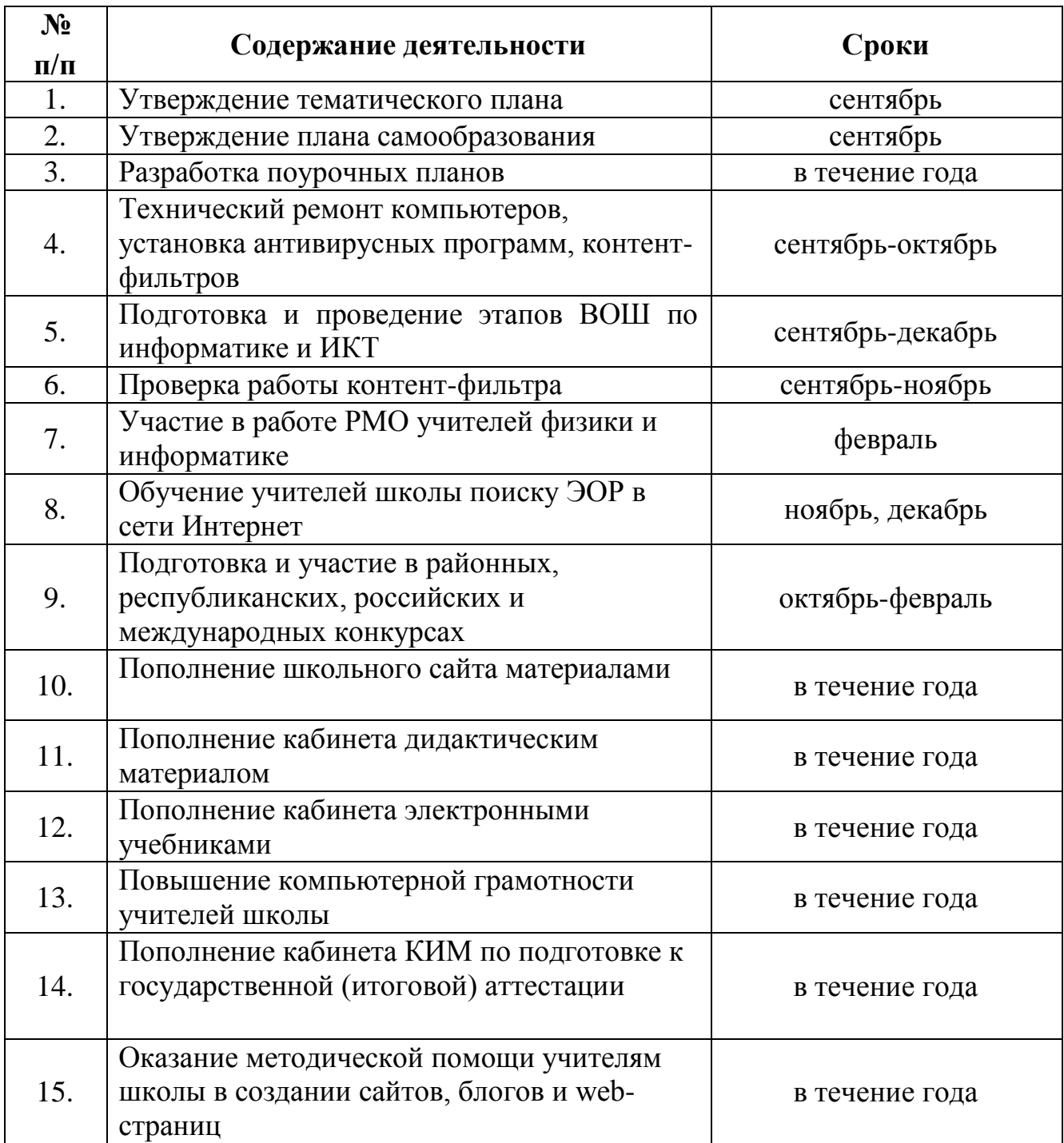

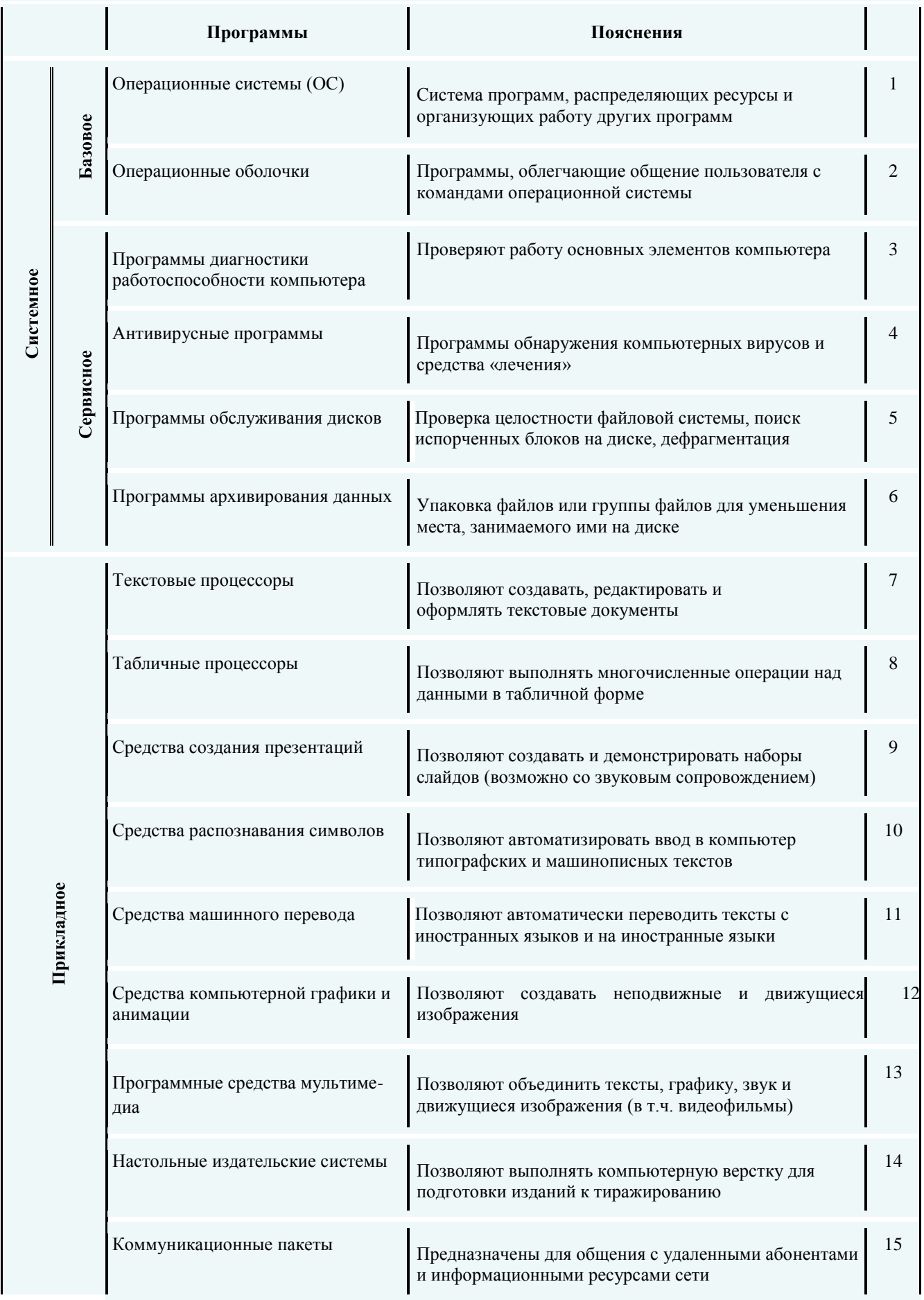

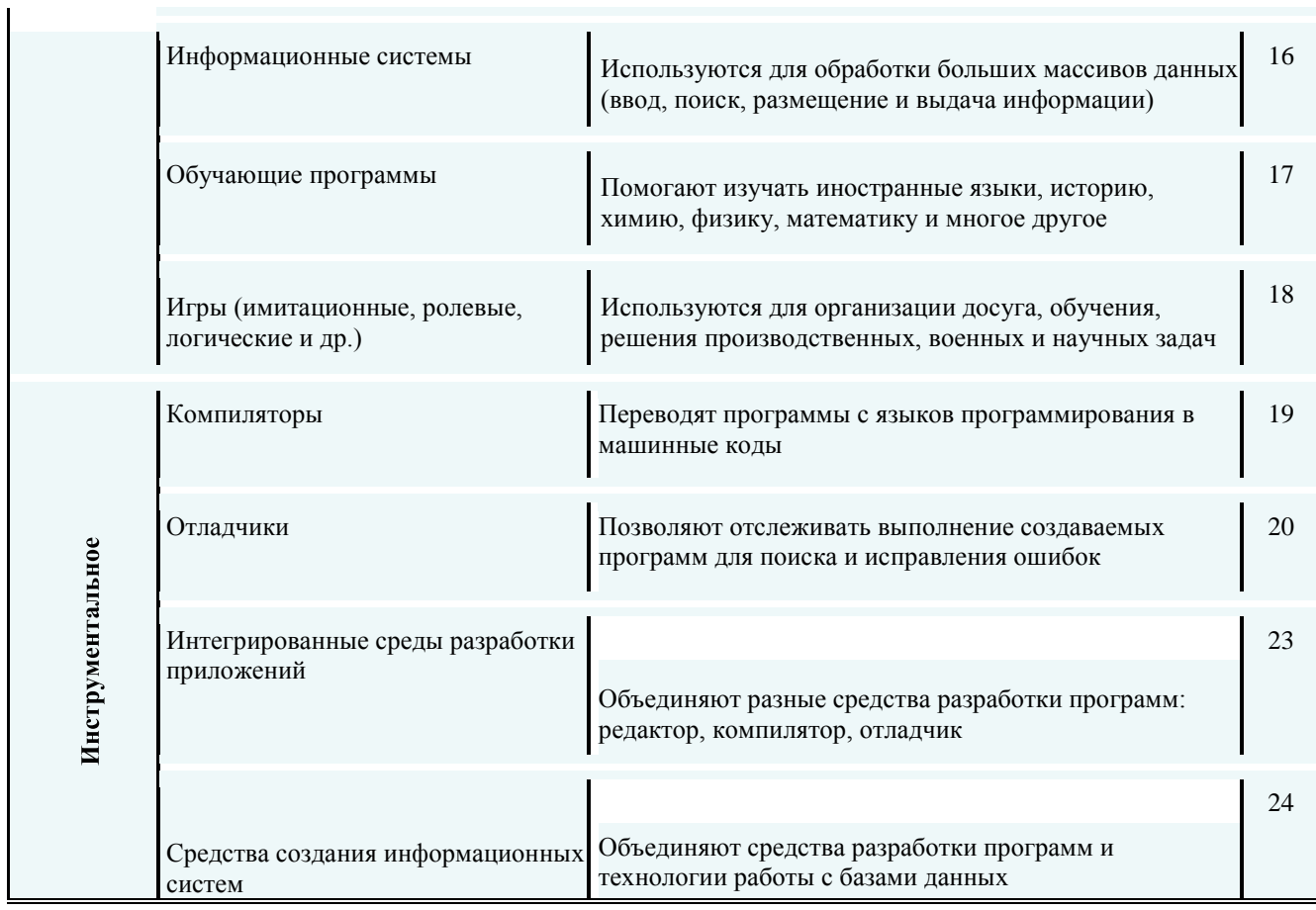

# **ТЕХНИКА БЕЗОПАСНОСТИ ПРИ РАБОТЕ НА ПК**

#### **ОРГАНИЗАЦИЯ РАБОЧЕГО МЕСТА**

Приступая к работе на компьютере желательно:

- Осмотреть рабочее место (расположение блоков и их состояние...).
- Подобрать по высоте стул.
- Монитор должен располагаться на уровне глаз и перпендикулярно углу зрения.
- Экран монитора и защитный экран (с обеих сторон) должны быть чистыми.
- Освещение должно соответствовать нормам СанПиН.
- Не рекомендуется располагать монитор около яркого источника света, т.к. приходится повышать яркость и контрастность, что влечет за собой: увеличение нагрузки на глаза, излучения, выгорает люминофор экрана, сокращается срок службы монитора.
- На мониторе не должно быть бликов, сильного контраста с внешним освещением.
- Мышь располагается так, чтобы было удобно работать с ней. Провод должен лежать свободно. При работе с мышью по периметру коврика должно оставаться пространство не менее 2-5 сантиметров.
- Клавиатуру следует располагать прямо перед пользователем, работающим на компьютере. По периметру оставляется свободное место 2-5 сантиметров.

#### **ОРГАНИЗАЦИЯ РАБОЧЕГО ВРЕМЕНИ ДЕТЕЙ (РЕКОМЕНДАЦИИ ДЛЯ УЧИТЕЛЕЙ И РОДИТЕЛЕЙ)**

Эти рекомендации разработаны для различных видов компьютерного оборудования, в них учитывается работа в компьютерных классах, где вредное воздействие выше, чем при индивидуальном занятии но, зная организацию рабочего времени ребенка в учебном заведении, можно планировать его работу вне школы.

- 1. Для учащихся школы должно проводиться не более 1 урока в неделю с использованием ВДТ и ПЭВМ .
- 2. Непрерывность работы на уроке за ВДТ или ПЭВМ не должна превышать:

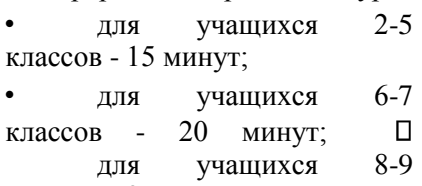

классов - 25 минут.

- 3. Длительность перемен должна быть не менее 10 минут, во время которых следует проводить сквозное проветривание с обязательным выходом учащихся из класса.
- 4. Занятия в кружках должны проводится не чаще 2 раз в неделю общей продолжительностью:
	- $\Box$ для учащихся 2-5 классов (7-10 лет) не более 60 минут (из них игры до 10 минут);  $\Box$ для учащихся старше 10 лет до 90 минут (из них игры до 15 минут).  $\square$  Каждые 20 минут работы на ПЭВМ или ВДТ следует проводить гимнастику для глаз.

#### **ТЕХНИКА БЕЗОПАСНОСТИ**

Конечно же, находясь за компьютером, рекомендуется периодически отдыхать, отвлекаться от экрана монитора, смотреть в окно, однако во время работы надо быть предельно внимательным.

Во избежание несчастного случая, поражения электрическим током, поломки оборудования, рекомендуется выполнять следующие правила:

- 1. Не входить в помещение, где находится вычислительная техника без разрешения старшего (преподавателя).
- 2. Не включать без разрешения оборудование.
- 3. При несчастном случае, или поломке оборудования позвать старшего (преподавателя). Знать где находится пульт выключения оборудования (выключатель, красная кнопка, рубильник).
- 4. Не трогать провода и разъемы (возможно поражение электрическим током).
- 5. Не допускать порчи оборудования.
- 6. Не работать в верхней одежде.
- 7. Не прыгать, не бегать (не пылить).
- 8. Не шуметь.

#### **ЧЕМ ОПАСЕН ДЛЯ НАС КОМПЬЮТЕР**?

**Компьютер** - высокотехнологичное технически хорошо продуманное устройство, но вместе с тем очень опасное. Иногда опасность реальна, а иногда, он незаметно воздействует на Ваше здоровье и психику.

#### *Воздействие на зрение.*

Преломление. Искажение изображения происходит в связи с тем, что лицевое стекло монитора очень толстое, для безопасности на случай разрушения кинескопа.

- Растр. Изображение состоит из точек и строк.
- Мелькание. Изображение формируется кадрами как в телевизоре.
- Свечение. Свечение изображения не естественно и происходит дополнительное утомление глаз.

*Профилактика*: чаще моргать, периодически отвлекаться (смотреть в окно, вдаль...), делать гимнастику для глаз. Периодически протирать монитор. Приобрести качественный монитор. Использовать COPY HOLDER. При наборе текста стараться, как можно меньше смотреть на монитор. Излучение микроволновое (радиация). В воздействует на человека, сидящего около монитора.

*Профилактика*: сидеть как можно дальше, от монитора, но не далее 70 см. Пра-

вильно организовать рабочие места (не рекомендуется располагать мониторы встречно или близко друг к другу). Выполнять рекомендации по организации рабочего времени. Использовать "Screen saver-ры", отключающие монитор компьютера, если им долгое время не пользуются.

Излучение электромагнитное от 0 до 40000 Гц (излучение сети, излучение строчного трансформатора). Действует на небольшом расстоянии. До 20-30 см по периметру.

*Профилактика*: правильная организация рабочего места и времени, монитор желательно располагать тыльной стороной к стене, не сидеть близко к монитору, силовой проводке.

Высокое напряжение от 110 до 50000 В (в неисправных блоках может сохраняться длительное время).

*Профилактика*: надежное заземление (зануление), провода и разъемы должны быть недоступными для случайного касания, располагайте компьютер на безопасном расстоянии от другого оборудования и отопительных батарей (исключить возможность одновременного касания компьютер - оборудование, компьютер - батарея при неисправном заземлении возможен удар током), не касаться токоведущих частей под напряжением, не использовать компьютер в сырых помещениях.

#### *Воздействие на осанку.*

Неправильная организация рабочего места может привести к быстрому утомлению, искривлению позвоночника...

*Профилактика*: правильная организация рабочего места и времени, гимнастика.

Компьютерные вирусы, влияющие на здоровье: плавающие линии, плавающая четкость, инфразвуки, ультразвуки, "двадцать пятый кадр", стресс от потери информации...

*Профилактика*: использовать только сертифицированные (не пиратские версии) программ, антивирусный контроль.

#### *Артрит.*

При работе с мышкой и клавиатурой более всего задействованы - указательный и средний пальцы, мышцы запястья и предплечья, что может вызвать болезнь суставов.

*Профилактика*: правильная организация рабочего места и времени, гимнастика, распределение нагрузки на все пальцы (десятипальцевый - слепой метод печати). Ионизированная (наэлектризованная) пыль - сильный канцероген. Протирать поверхности монитора от пыли, содержать рабочее место в чистоте, во время перерывов выходить из комнаты, где находятся компьютеры, правильно организовать рабочее место.

Компьютерные игры (Интернет). Из потребности разрядиться, расслабиться, они иногда постепенно перерастают в психологическую (с явными признаками наркотической - трясутся руки, бегают глаза...) зависимость.

*Профилактика*: организовать рабочее время, мотивированно ограничивать количество игр, развивать чувство самоконтроля.

#### **ЧЕМ ОПАСНЫ МЫ ДЛЯ КОМПЬЮТЕРА?**

Не только компьютерная техника может повредить нашему здоровью, но и мы при несоблюдении элементарных правил гигиены и труда можем испортить оборудование.

Механические повреждения.  $\square$  Блоков компьютера - это царапины, вмятины, трещины.

- Механические повреждения клавиатуры. Стираются надписи на клавишах (маникюр, кольца, кремы...), от сильного удара клавиши " залипают " (в особенности пробел и ввод).
- Механическое повреждение тонкого защитного слоя экрана. Верх неприличия касаться поверхности экрана пальцем, указкой, ручкой, карандашом... Не желательно протирать экран грубой тканью.
- Внутренние механические повреждения, которые могут возникнуть от удара или попадания постороннего предмета вовнутрь. Профилактика: правильная организация рабочего места, категорически запрещается переносить, передвигать блоки компьютера во включенном состоянии. Пыль, загрязнения, влага.
- Токопроводящая пыль, загрязнения, влага могут вывести из строя блоки компьютера.
- Пыль, загрязнения нарушают теплопроводность блоков.
- Загрязнение монитора ручкой, карандашом, пальцами, повреждение защитной поверхности монитора. Профилактика: организовать рабочее место, регулярное техническое обслуживание, не располагать цветы в непосредственной близости с компьютером (над компьютером). Пища, канцелярские принадлежности.
- Крошки, кофе, чай, скрепки... могут попасть в компьютерные блоки и вывести их из строя.
- Бумага, положенная на вентиляционные отверстия блоков (монитора) нарушает их тепловой режим.

*Профилактика*: правильно организовать рабочее место, не есть за компьютером, обеспечить вентиляционный и тепловой режимы блоков.

Электростатическое поле не должно превышать 15 кВ/м. Статическое электричество может вывести из строя компьютер или внешние устройства.

*Профилактика*: надежное заземление (зануление), влажность воздуха в помещении должна соответствовать нормам СанПиН, электростатическая обработка помещения.

Частое включение / выключение компьютера создает дополнительную нагрузку на блоки компьютера. Наибольшее количество поломок приходится на момент включения / выключения устройств.

*Профилактика*: включение / выключение компьютера и устройств, производить только с разрешения взрослых (преподавателя). Прежде чем включить компьютер подумайте: - "Для чего?" Прежде чем выключить компьютер подумайте, а не понадобится ли он в ближайшее время.

Вводный инструктаж по технике безопасности на уроках информатики

# **ПРАВИЛА**

# **БЕЗОПАСНОЙ РАБОТЫ УЧАЩИХСЯ В КАБИНЕТЕ ИНФОРМАТИКИ**

*1. В кабинете установлена дорогостоящая, сложная и требующая осторожного обращения аппаратура – компьютеры, проектор, принтеры, сканер, другие технические средства.* **Поэтому:** 

• бережно обращайтесь с этой техникой;

 $\mathbf{r}$ 

- спокойно, не торопясь, не толкаясь, входите в кабинет и занимайте отведѐнное вам место, ничего не трогая на столах.
- *2. На вашем рабочем месте размещены составные части компьютера – системный блок, клавиатура, «мышь» и монитор (дисплей). Неправильное обращение с аппаратурой может привести к тяжѐлым поражениям электрическим током, вызвать возгорание аппаратуры.* **Поэтому строго запрещается:**
- трогать соединительные разъѐмы кабелей;
- прикасаться к питающим проводам и устройствам заземления;
- прикасаться к экрану и тыльной стороне монитора;
- включать и отключать аппаратуру;
- класть дискеты, книги, тетради на монитор и клавиатуру;
- работать во влажной одежде и влажными руками.

*3. При появлении запаха гари немедленно прекратить работу, выключить аппаратуру и сообщить об этом преподавателю.* 

# *4. Перед началом работы:*

 $\mathbf{r}$ 

- убедитесь в отсутствии видимых повреждений рабочего места;
- сядьте так, чтобы линия взора приходилась по центру экрана, чтобы, не наклоняясь, пользоваться клавиатурой и воспринимать передаваемую на экран информацию;
- разместите на столе тетрадь, учебные пособия так, чтобы они не мешали работе на компьютере;
- хорошо разберитесь в применяемых в работе аппаратах, начинайте работу только по указанию преподавателя;
- перед компьютером сидите свободно без напряжения.
- ноги должны свободно помещаться под столом;
- середина экрана должна находиться на уровне глаз, перпендикулярно линии взора, на расстоянии 60-70 см от глаз;
- руки должны лежать свободно, без опоры;

При регистрации внепланового инструктажа указывается причина его проведения.

# **ЦЕЛЕВОЙ ИНСТРУКТАЖ.**

Целевой инструктаж проводят при:

 $\blacksquare$ 

- $\Box$ выполнении разовых работ, не связанных с прямыми обязанностями по специальности (уборка территории и т.п.);
- $\Box$ ликвидации последствий аварий, стихийных бедствий и катастроф;
- производстве работ, на которые оформляется разрешение и т.п.;  $\Box$
- $\Box$ проведении экскурсии на предприятии, организации массовых мероприятий с учащимися (экскурсии, походы, спортивные соревнования).

Целевой инструктаж с учащимися, производящими работы по разрешению и т.п. фиксируется в разрешении и т.п.

Первичный, повторный, внеплановый и целевой инструктажи проводит непосредственно руководитель работ.

Инструктажи на рабочем месте завершаются устным опросом (или с помощью технических средств обучения), а также проверкой приобретѐнных навыков проведения безопасных способов работ;

 $\blacksquare$ 

Проведение первичного, повторного, внепланового, целевого инструктажей фиксируется в журнале регистрации инструктажа на рабочем месте лицом, проводящим инструктаж. Подписи инструктируемого и инструктирующего в журнале обязательны. Журнал инструктажей должен быть пронумерован, прошнурован и скреплѐн печатью.

### **ИНСТРУКЦИЯ**

 $\blacksquare$ 

### **по охране труда при работе в кабинете информатики**

## **1.Общие требования безопасности**

1.1.К работе в кабинете информатики допускаются учащиеся с 1-го класса, прошедшие инструктаж по охране труда, медицинский осмотр и не имеющие противопоказаний по состоянию здоровья.

1.2.При работе в кабинете информатики учащиеся должны соблюдать правила поведения, расписание учебных занятий, установленные режимы труда и отдыха.

1.3.При работе в кабинете информатики возможно воздействие на учащихся следующих опасных и вредных производственных факторов:

- неблагоприятное воздействие на организм человека неионизирующих электромагнитных излучений мониторов;
- неблагоприятное воздействие на зрение визуальных энергономических параметров мониторов, выходящих за пределы оптимального диапазона; - поражение электрическим током.

1.4.Кабинет информатики должен быть укомплектован медаптечкой с набором необходимых медикаментов и перевязочных средств для оказания первой помощи при травмах или при плохом самочувствии.

1.5.Персональные электронно-вычислительные машины (ПЭВМ) должны быть укомплектованы мониторами, соответствующими гигиеническим требованиям Санитарных Правил и Норм (СанПиН).

1.6.При работе в кабинете информатики соблюдать правила пожарной безопасности, знать места расположения первичных средств пожаротушения. Кабинет информатики должен быть оснащен двумя углекислотными огнетушителями.

1.7.О каждом несчастном случае пострадавший или очевидец несчастного случая обязан немедленно сообщить учителю. При неисправности оборудования прекратить работу и сообщить об этом учителю.

1.8.В процессе работы с ПЭВМ учащиеся должны соблюдать порядок проведения работ, правила личной гигиены, содержать в чистоте рабочее место.

1.9.Учащиеся, допустившие невыполнение или нарушение инструкции по охране труда, привлекаются к ответственности и со всеми учащимися проводится внеплановый инструктаж по охране труда.

#### **2. Требования безопасности перед началом работы**

2.1.Тщательно проветрить кабинет информатики и убедиться, что температура воздуха в кабинете находится в пределах  $19-21^0$ С, относительная влажность воздуха в пределах 55 – 62%.

2.2.Убедиться в наличии защитного заземления оборудования.

2.3.С разрешения учителя включить ПЭВМ и проверить стабильность и четкость изображения на экранах.

#### **3. Требования безопасности во время работы**

3.1.Не выключать ПЭВМ без разрешения учителя.

3.2.Недопустима работа за одним ПЭВМ двух и более человек.

3.3. При работающем мониторе расстояние от глаз до экрана должно быть  $0.6 - 0.7$  м, уровень глаз должен приходиться на центр экрана или на 2/3 его высоты.

3.4.Тетрадь для записей располагать на хорошо освещенной поверхности стола на расстоянии

55 – 65 см от глаз.

 $\blacksquare$ 

3.5.Изображение на экранах мониторов должно быть стабильным, ясным и предельно четким, не иметь мерцаний символов и фона, на экранах не должно быть бликов и отражений светильников, окон и окружающих предметов.

3.6.Длительность работы с ПЭВМ не должна превышать:

для учащихся 1-х классов (6 лет) – 10 мин., для учащихся 2 – 5 классов – 15 мин., для учащихся

6 – 7 классов – 20 мин., для учащихся 8 – 9 классов – 25 мин.

3.7.Во время производственной практики ежедневная длительность работы за ПЭВМ не должна превышать 3-х часов для учащихся старше 16 лет и 2-х часов для учащихся моложе 16 лет с обязательным проведением гимнастики для глаз через каждые 20 – 25 мин. работы и физических упражнений через каждые 45 мин. во время перерывов.

3.8.Занятия в кружках с использованием ПЭВМ должны проводиться не раньше, чем через 1 час после окончания учебных занятий в школе, не чаще 2-х раз в неделю общей продолжительностью: для учащихся 2 – 5 классов – не более 60 мин., для учащихся 6-х классов и старше – до 90 мин.

3.9.Не рекомендуется использовать в кабинете для написания информации меловую доску.

### **4. Требования безопасности в аварийных ситуациях**

4.1.В случае появления неисправности в работе ПЭВМ следует выключить его и сообщить об этом учителю.

4.2.При плохом самочувствии, появлении головной боли, головокружении и пр. прекратить работу и сообщить об этом учителю.

4.3.При поражении электрическим током немедленно отключить ПЭВМ, оказать первую помощь пострадавшему, при необходимости отправить его в ближайшее лечебное учреждение и сообщить об этом администрации учреждения.

# **5. Требования безопасности по окончании работы**

5.1.С разрешения учителя выключить ПЭВМ и привести в порядок рабочие места. 5.2.Тщательно проветрить и провести влажную уборку кабинета информатики.

#### **Санитарно-эпидемиологические правила и нормативы**

# **СанПиН 2.2.2/2.4.1340-03**

# **"Гигиенические требования к персональным электронно-вычислительным машинам и организации работы"**

#### **I. Общие положения и область применения**

1.1. Настоящие государственные санитарно-эпидемиологические правила и нормативы (далее - Санитарные правила) разработаны в соответствии с Федеральным законом "О санитарно-эпидемиологическом благополучии населения" от 30 марта 1999 года N 52-ФЗ (Собрание законодательства Российской Федерации, 1999, N 14, ст.1650) и Положением о государственном санитарно-эпидемиологическом нормировании, утвержденным постановлением Правительства Российской Федерации от 24 июля 2000 года N 554 (Собрание законодательства Российской Федерации, 2000, N 31, ст.3295).

1.2. Санитарные правила действуют на всей территории Российской Федерации и устанавливают санитарноэпидемиологические требования к персональным электронно-вычислительным машинам (ПЭВМ) и условиям труда.

1.3. Требования Санитарных правил направлены на предотвращение неблагоприятного влияния на здоровье человека вредных факторов производственной среды и трудового процесса при работе с ПЭВМ.

1.4. Настоящие Санитарные правила определяют санитарно-эпидемиологические требования к:

- проектированию, изготовлению и эксплуатации отечественных ПЭВМ, используемых на производстве, в обучении, в быту, в игровых автоматах на базе ПЭВМ;
- эксплуатации импортных ПЭВМ, используемых на производстве, в обучении, в быту и в игровых комплексах (автоматах) на базе ПЭВМ;
- проектированию, строительству и реконструкции помещений, предназначенных для эксплуатации всех типов ПЭВМ, производственного оборудования и игровых комплексов (автоматов) на базе ПЭВМ; организации рабочих мест с ПЭВМ, производственным оборудованием и игровыми комплексами (автоматами) на базе ПЭВМ.
- 1.5. Требования Санитарных правил распространяются:
- на условия и организацию работы с ПЭВМ;
- на вычислительные электронные цифровые машины персональные, портативные;
- периферийные устройства вычислительных комплексов (принтеры, сканеры, клавиатура, модемы внешние, электрические компьютерные сетевые устройства, устройства хранения информации, блоки бесперебойного питания и пр.), устройства отображения информации (видеодисплейные терминалы (ВДТ) всех типов) и игровые комплексы на базе ПЭВМ.

1.6. Требования Санитарных правил не распространяются на проектирование, изготовление и эксплуатацию:

- бытовых телевизоров и телевизионных игровых приставок;
- средств визуального отображения информации микроконтроллеров, встроенных в технологическое оборудование;
- ПЭВМ транспортных средств;
- ПЭВМ, перемещающихся в процессе работы.

1.7. Ответственность за выполнение настоящих Санитарных правил возлагается на юридических лиц и индивидуальных предпринимателей, осуществляющих:

- разработку, производство и эксплуатацию ПЭВМ, производственное оборудование и игровые комплексы на базе ПЭВМ;
- проектирование, строительство и реконструкцию помещений, предназначенных для эксплуатации ПЭВМ в промышленных, административных общественных зданиях, а также в образовательных и культурноразвлекательных учреждениях.

1.8. Индивидуальными предпринимателями и юридическими лицами в процессе производства и эксплуатации ПЭВМ должен осуществляться производственный контроль за соблюдением настоящих Санитарных правил.

Обратите на это внимание! Выполнение этих правил обязаны обеспечивать руководители всех предприятий, в том числе и частных, а также индивидуальные предприниматели.

1.9. Рабочие места с использованием ПЭВМ должны соответствовать требованиям настоящих Санитарных правил. **II. Требования к ПЭВМ** 

2.1. ПЭВМ должны соответствовать требованиям настоящих санитарных правил и каждый их тип подлежит санитарно-эпидемиологической экспертизе с оценкой в испытательных лабораториях, аккредитованных в установленном порядке.

- 2.2. Перечень продукции и контролируемых гигиенических параметров вредных и опасных факторов представлены в приложении 1 (таблица 1).
- 2.3. Допустимые уровни звукового давления и уровней звука, создаваемого ПЭВМ, не должны превышать значений, представленных в приложении 1 (таблица 2).
- 2.4. Временные допустимые уровни электромагнитных полей (ЭМП), создаваемых ПЭВМ, не должны превышать значений, представленных в приложении 1 (таблица 3).
- 2.5. Допустимые визуальные параметры устройств отображения информации представлены в приложении 1 (таблица 4).
- 2.6. Концентрации вредных веществ, выделяемых ПЭВМ в воздух помещений, не должны превышать предельно допустимых концентраций (ПДК), установленных для атмосферного воздуха.
- 2.7. Мощность экспозиционной дозы мягкого рентгеновского излучения в любой точке на расстоянии 0,05 м от экрана и корпуса ВДТ (на электроннолучевой трубке) при любых положениях регулировочных устройств не должна превышать 1 мкЗв/час (100 мкР/час).
- 2.8. Конструкция ПЭВМ должна обеспечивать возможность поворота корпуса в горизонтальной и вертикальной плоскости с фиксацией в заданном положении для обеспечения фронтального наблюдения экрана ВДТ. Дизайн ПЭВМ должен предусматривать окраску корпуса в спокойные мягкие тона с диффузным рассеиванием света. Корпус ПЭВМ, клавиатура и другие блоки и устройства ПЭВМ должны иметь матовую поверхность с коэффициентом отражения 0,4 - 0,6 и не иметь блестящих деталей, способных создавать блики.
- 2.9. Конструкция ВДТ должна предусматривать регулирование яркости и контрастности.
- 2.10. Документация на проектирование, изготовление и эксплуатацию ПЭВМ не должна противоречить требованиям настоящих санитарных правил. **III. Требования к помещениям для работы с ПЭВМ**

3.1. Помещения для эксплуатации ПЭВМ должны иметь естественное и искусственное освещение. Эксплуатация ПЭВМ в помещениях без естественного освещения допускается только при соответствующем обосновании и наличии положительного санитарно-эпидемиологического заключения, выданного в установленном порядке.

3.2. Естественное и искусственное освещение должно соответствовать требованиям действующей нормативной документации. Окна в помещениях, где эксплуатируется вычислительная техника, преимущественно должны быть ориентированы на север и северо-восток. Оконные проемы должны быть оборудованы регулируемыми устройствами типа: жалюзи, занавесей, внешних козырьков и др.

3.3. Не допускается размещение мест пользователей ПЭВМ во всех образовательных и культурноразвлекательных учреждениях для детей и подростков в цокольных и подвальных помещениях.

3.4. Площадь на одно рабочее место пользователей ПЭВМ с ВДТ на базе электроннолучевой трубки (ЭЛТ) должна составлять не менее 6 м<sup>2</sup>, в помещениях культурно-развлекательных учреждений и с ВДТ на базе плоских дискретных экранов (жидкокристаллические, плазменные) - 4,5  $\mathbf{M}^2$ .

При использовании ПВЭМ с ВДТ на базе ЭЛТ (без вспомогательных устройств - принтер, сканер и др.), отвечающих требованиям международных стандартов безопасности компьютеров, с продолжительностью работы менее 4-х часов в день допускается минимальная площадь 4,5 м<sup>2</sup> на одно рабочее место пользователя (взрослого и учащегося высшего профессионального образования).

3.5. Для внутренней отделки интерьера помещений, где расположены ПЭВМ, должны использоваться диффузно-отражающие материалы с коэффициентом отражения для потолка - 0,7- 0,8; для стен - 0,5-0,6; для пола - 0,3-0,5.

3.6. Полимерные материалы используются для внутренней отделки интерьера помещений с ПЭВМ при наличии санитарно-эпидемиологического заключения.

3.7. Помещения, где размещаются рабочие места с ПЭВМ, должны быть оборудованы защитным заземлением (занулением) в соответствии с техническими требованиями по эксплуатации.

3.8. Не следует размещать рабочие места с ПЭВМ вблизи силовых кабелей и вводов, высоковольтных трансформаторов, технологического оборудования, создающего помехи в работе ПЭВМ.

#### **IV. Требования к микроклимату, содержанию аэроионов и вредных химических веществ в воздухе на рабочих местах, оборудованных ПЭВМ**

4.1. В производственных помещениях, в которых работа с использованием ПЭВМ является вспомогательной, температура, относительная влажность и скорость движения воздуха на рабочих местах должны соответствовать действующим санитарным нормам микроклимата производственных помещений.

4.2. В производственных помещениях, в которых работа с использованием ПЭВМ является основной (диспетчерские, операторские, расчетные, кабины и посты управления, залы вычислительной техники и др.) и связана с нервно-эмоциональным напряжением, должны обеспечиваться оптимальные параметры микроклимата для категории работ 1а и 1б в соответствии с действующими санитарноэпидемиологическими нормативами микроклимата производственных помещений. На других рабочих местах следует поддерживать параметры микроклимата на допустимом уровне, соответствующем требованиям указанных выше нормативов.

4.3. В помещениях всех типов образовательных и культурно-развлекательных учреждений для детей и подростков, где расположены ПЭВМ, должны обеспечиваться оптимальные параметры микроклимата (приложение 2).

4.4. В помещениях, оборудованных ПЭВМ, проводится ежедневная влажная уборка и систематическое проветривание после каждого часа работы на ПЭВМ.

4.5. Уровни положительных и отрицательных аэроионов в воздухе помещений, где расположены ПЭВМ, должны соответствовать действующим санитарно-эпидемиологическим нормативам.

4.6. Содержание вредных химических веществ в воздухе производственных помещений, в которых работа с использованием ПЭВМ является вспомогательной, не должно превышать предельно допустимых концентраций вредных веществ в воздухе рабочей зоны в соответствии с действующими гигиеническими нормативами.

4.7. Содержание вредных химических веществ в производственных помещениях, в которых работа с использованием ПЭВМ является основной (диспетчерские, операторские, расчетные, кабины и посты управления, залы вычислительной техники и др.), не должно превышать предельно допустимых концентраций загрязняющих веществ в атмосферном воздухе населенных мест в соответствии с действующими гигиеническими нормативами.

4.8. Содержание вредных химических веществ в воздухе помещений, предназначенных для использования ПЭВМ во всех типах образовательных учреждений, не должно превышать предельно допустимых среднесуточных концентраций для атмосферного воздуха в соответствии с действующими санитарноэпидемиологическими нормативами.

#### **V. Требования к уровням шума и вибрации на рабочих местах, оборудованных ПЭВМ**

5.1. В производственных помещениях при выполнении основных или вспомогательных работ с использованием ПЭВМ уровни шума на рабочих местах не должны превышать предельно допустимых значений, установленных для данных видов работ в соответствии с действующими санитарноэпидемиологическими нормативами.

5.2. В помещениях всех образовательных и культурно-развлекательных учреждений для детей и подростков, где расположены ПЭВМ, уровни шума не должны превышать допустимых значений, установленных для жилых и общественных зданий.

5.3. При выполнении работ с использованием ПЭВМ в производственных помещениях уровень вибрации не должен превышать допустимых значений вибрации для рабочих мест (категория 3, тип "в") в соответствии с действующими санитарно-эпидемиологическими нормативами. В помещениях всех типов образовательных и культурно-развлекательных учреждений, в которых эксплуатируются ПЭВМ, уровень вибрации не должен превышать допустимых значений для жилых и общественных зданий в соответствии с действующими санитарно-эпидемиологическими нормативами.

5.4. Шумящее оборудование (печатающие устройства, серверы и т.п.), уровни шума которого превышают нормативные, должно размещаться вне помещений с ПЭВМ.

#### **VI. Требования к освещению на рабочих местах, оборудованных ПЭВМ**

- 6.1. Рабочие столы следует размещать таким образом, чтобы видеодисплейные терминалы были ориентированы боковой стороной к световым проемам, чтобы естественный свет падал преимущественно слева.
- 6.2. Искусственное освещение в помещениях для эксплуатации ПЭВМ должно осуществляться системой общего равномерного освещения. В производственных и административнообщественных помещениях, в случаях преимущественной работы с документами, следует применять системы комбинированного освещения (к общему освещению дополнительно устанавливаются светильники местного освещения, предназначенные для освещения зоны расположения документов).
- 6.3. Освещенность на поверхности стола в зоне размещения рабочего документа должна быть 300- 500 лк. Освещение не должно создавать бликов на поверхности экрана. Освещенность поверхности экрана не должна быть более 300 лк.
- 6.4. Следует ограничивать прямую блесткость от источников освещения, при этом яркость светящихся поверхностей (окна, светильники и др.), находящихся в поле зрения, должна быть не более 200 кд/ $\vec{M}^2$ .
- 6.5. Следует ограничивать отраженную блесткость на рабочих поверхностях (экран, стол, клавиатура и др.) за счет правильного выбора типов светильников и расположения рабочих мест по отношению к источникам естественного и искусственного освещения, при этом яркость бликов на экране ПЭВМ не должна превышать 40 кд/м<sup>2</sup> и яркость потолка не должна превышать  $200 \text{ KJ/m}^2$ .
- 6.6. Показатель ослепленности для источников общего искусственного освещения в производственных помещениях должен быть не более 20. Показатель дискомфорта в административно-общественных помещениях не более 40, в дошкольных и учебных помещениях не более 15.
- 6.7. Яркость светильников общего освещения в зоне углов излучения от 50 до 90 градусов с вертикалью в продольной и поперечной плоскостях должна составлять не более 200 кд/м<sup>2</sup>, защитный угол светильников должен быть не менее 40 градусов.
- 6.8. Светильники местного освещения должны иметь не просвечивающий отражатель с защитным углом не менее 40 градусов.
- 6.9. Следует ограничивать неравномерность распределения яркости в поле зрения пользователя ПЭВМ, при этом соотношение яркости между рабочими поверхностями не должно превышать 3:1-5:1, а между рабочими поверхностями и поверхностями стен и оборудования 10:1.
- 6.10. В качестве источников света при искусственном освещении следует применять преимущественно люминесцентные лампы типа ЛБ и компактные люминесцентные лампы (КЛЛ). При устройстве отраженного освещения в производственных и административнообщественных помещениях допускается применение металлогалогенных ламп. В светильниках местного освещения допускается применение ламп накаливания, в том числе галогенных.
- 6.11. Для освещения помещений с ПЭВМ следует применять светильники с зеркальными параболическими решетками, укомплектованными электронными пуско-регулирующими аппаратами (ЭПРА). Допускается использование многоламповых светильников с электромагнитными пуско-регулирующими аппаратами (ЭПРА), состоящими из равного числа опережающих и отстающих ветвей. Применение светильников без рассеивателей и экранирующих решеток не допускается. При отсутствии светильников с ЭПРА лампы многоламповых светильников или рядом расположенные светильники общего освещения следует включать на разные фазы трехфазной сети.
- 6.12. Общее освещение при использовании люминесцентных светильников следует выполнять в виде сплошных или прерывистых линий светильников, расположенных сбоку от рабочих мест, параллельно линии зрения пользователя при рядном расположении видеодисплейных терминалов. При периметральном расположении компьютеров линии светильников должны располагаться локализовано над рабочим столом ближе к его переднему краю, обращенному к оператору.
- 6.13. Коэффициент запаса (Кз) для осветительных установок общего освещения должен приниматься равным 1,4.
- 6.14. Коэффициент пульсации не должен превышать 5%.
- 6.15. Для обеспечения нормируемых значений освещенности в помещениях для использования ПЭВМ следует проводить чистку стекол оконных рам и светильников не реже двух раз в год и проводить своевременную замену перегоревших ламп.
- **VII. Требования к уровням электромагнитных полей на рабочих местах, оборудованных ПЭВМ** 7.1. Временные допустимые уровни ЭМП, создаваемых ПЭВМ на рабочих местах пользователей, а также в помещениях образовательных, дошкольных и культурно-развлекательных учреждений, представлены в приложении 2 (таблица 1).

7.2. Методика проведения инструментального контроля уровней ЭМП на рабочих местах пользователей ПЭВМ представлена в Приложении 3.

#### **VIII. Требования к визуальным параметрам ВДТ, контролируемым на рабочих местах**

8.1. Предельно допустимые значения визуальных параметров ВДТ, контролируемые на рабочих местах, представлены в приложении 2 (таблица 3).

#### **IX. Общие требования к организации рабочих мест пользователей ПЭВМ**

9.1. При размещении рабочих мест с ПЭВМ расстояние между рабочими столами с видеомониторами (в направлении тыла поверхности одного видеомонитора и экрана другого видеомонитора), должно быть не менее 2,0 м, а расстояние между боковыми поверхностями видеомониторов - не менее 1,2 м.

9.2. Рабочие места с ПЭВМ в помещениях с источниками вредных производственных факторов должны размещаться в изолированных кабинах с организованным воздухообменом.

9.3. Рабочие места с ПЭВМ при выполнении творческой работы, требующей значительного умственного напряжения или высокой концентрации внимания, рекомендуется изолировать друг от друга перегородками высотой 1,5-2,0 м.

9.4. Экран видеомонитора должен находиться от глаз пользователя на расстоянии 600-700 мм, но не ближе 500 мм с учетом размеров алфавитно-цифровых знаков и символов.

9.5. Конструкция рабочего стола должна обеспечивать оптимальное размещение на рабочей поверхности используемого оборудования с учетом его количества и конструктивных особенностей, характера выполняемой работы. При этом допускается использование рабочих столов различных конструкций, отвечающих современным требованиям эргономики. Поверхность рабочего стола должна иметь коэффициент отражения 0,5-0,7.

9.6. Конструкция рабочего стула (кресла) должна обеспечивать поддержание рациональной рабочей позы при работе на ПЭВМ позволять изменять позу с целью снижения статического напряжения мышц шейноплечевой области и спины для предупреждения развития утомления.

Тип рабочего стула (кресла) следует выбирать с учетом роста пользователя, характера и продолжительности работы с ПЭВМ.

Рабочий стул (кресло) должен быть подъемно-поворотным, регулируемым по высоте и углам наклона сиденья и спинки, а также расстоянию спинки от переднего края сиденья, при этом регулировка каждого параметра должна быть независимой, легко осуществляемой и иметь надежную фиксацию.

9.7. Поверхность сиденья, спинки и других элементов стула (кресла) должна быть полумягкой, с нескользящим, слабо электризующимся и воздухопроницаемым покрытием, обеспечивающим легкую очистку от загрязнений. **X. Требования к организации и оборудованию рабочих мест с ПЭВМ для взрослых пользователей** 

- 10.1. Высота рабочей поверхности стола для взрослых пользователей должна регулироваться в пределах 680-800 мм; при отсутствии такой возможности высота рабочей поверхности стола должна составлять 725 мм.
- 10.2. Модульными размерами рабочей поверхности стола для ПЭВМ, на основании которых должны рассчитываться конструктивные размеры, следует считать: ширину 800, 1000, 1200 и 1400 мм, глубину 800 и 1000 мм при нерегулируемой его высоте, равной 725 мм.
- 10.3. Рабочий стол должен иметь пространство для ног высотой не менее 600 мм, шириной не менее 500 мм, глубиной на уровне колен не менее 450 мм и на уровне вытянутых ног не менее 650 мм.
- 10.4. Конструкция рабочего стула должна обеспечивать:
- ширину и глубину поверхности сиденья не менее 400 мм;
- поверхность сиденья с закругленным передним краем;
- регулировку высоты поверхности сиденья в пределах 400-550 мм и углам наклона вперед до 15 град, и назад до 5 град.;
- высоту опорной поверхности спинки 300+-20 мм, ширину не менее 380 мм и радиус кривизны горизонтальной плоскости 400 мм;
- угол наклона спинки в вертикальной плоскости в пределах +-30 градусов;
- регулировку расстояния спинки от переднего края сиденья в пределах 260-400 мм;
- стационарные или съемные подлокотники длиной не менее 250 мм и шириной 50-70 мм;
- регулировку подлокотников по высоте над сиденьем в пределах 230+-30 мм и внутреннего расстояния между подлокотниками в пределах 350-500 мм.

10.5. Рабочее место пользователя ПЭВМ следует оборудовать подставкой для ног, имеющей ширину не менее 300 мм, глубину не менее 400 мм, регулировку по высоте в пределах до 150 мм и по углу наклона опорной поверхности подставки до 20°. Поверхность подставки должна быть рифленой и иметь по переднему краю бортик высотой 10 мм.

10.6. Клавиатуру следует располагать на поверхности стола на расстоянии 100-300 мм от края, обращенного к пользователю или на специальной, регулируемой по высоте рабочей поверхности, отделенной от основной столешницы.

#### **XI. Требования к организации и оборудованию рабочих мест с ПЭВМ для обучающихся в общеобразовательных учреждениях и учреждениях начального и высшего профессионального образования**

11.1. Помещения для занятий оборудуются одноместными столами, предназначенными для работы с ПЭВМ.

11.2 Конструкция одноместного стола для работы с ПЭВМ должна предусматривать:

- две раздельные поверхности: одна горизонтальная для размещения ПЭВМ с плавной регулировкой по высоте в пределах 520-760 мм и вторая для клавиатуры с плавной регулировкой по высоте и углу наклона от 0 до 15 градусов с надежной фиксацией в оптимальном рабочем положении (12-15 градусов);
- ширину поверхностей для ВДТ и клавиатуры не менее 750 мм (ширина обеих поверхностей должна быть одинаковой) и глубину не менее 550 мм;
- опору поверхностей для ПЭВМ или ВДТ и для клавиатуры на стояк, в котором должны находится провода электропитания и кабель локальной сети. Основание стояка следует совмещать с подставкой для ног; отсутствие ящиков;
- увеличение ширины поверхностей до 1200 мм при оснащении рабочего места принтером.

11.3. Высота края стола, обращенного к работающему с ПЭВМ, и высота пространства для ног должны соответствовать росту обучающихся в обуви (Приложение 4).

11.4. При наличии высокого стола и стула, несоответствующего росту обучающихся, следует использовать регулируемую по высоте подставку для ног.

11.5. Линия взора должна быть перпендикулярна центру экрана и оптимальное ее отклонение от перпендикуляра, проходящего через центр экрана в вертикальной плоскости, не должно превышать +-5 градусов, допустимое +-10 градусов.

11.6. Рабочее место с ПЭВМ оборудуют стулом, основные размеры которого должны соответствовать росту обучающихся в обуви (Приложение 5).

#### **XII. Требования к оборудованию и организации помещений с ПЭВМ для детей дошкольного возраста**

12.1. Помещения для занятий оборудуются одноместными столами, предназначенными для работы с ПЭВМ.

12.2. Конструкция одноместного стола должна состоять из двух частей или столов, соединенных вместе: на одной поверхности стола располагается ВДТ, на другой - клавиатура. Конструкция стола для размещения ПЭВМ должна предусматривать:

- плавную и легкую регулировку по высоте с надежной фиксацией горизонтальной поверхности для видеомонитора в пределах 460-520 мм при глубине не менее 550 мм и ширине не менее 600 мм;
- возможность плавного и легкого изменения угла наклона поверхности для клавиатуры от 0 до 10 град, с надежной фиксацией;
- ширина и глубина поверхности под клавиатуру должна быть не менее 600 мм;
- ровную без углублений поверхность стола для клавиатуры;
- отсутствие ящиков;
- пространство для ног под столом над полом не менее 400 мм. Ширина определяется конструкцией стола. 12.3. Размеры стульев для занятий приведены в Приложении 6. Замена стульев табуретками или скамейками не допускается.
- 12.4. Поверхность сиденья стула должна легко поддаваться дезинфекции.

#### **XIII. Требования к организации медицинского обслуживания пользователей ПЭВМ**

13.1. Лица, работающие с ПЭВМ более 50% рабочего времени (профессионально связанные с эксплуатацией ПЭВМ), должны проходить обязательные предварительные при поступлении на работу и периодические медицинские осмотры в установленном порядке.

13.2. Женщины со времени установления беременности переводятся на работы, не связанные с использованием ПЭВМ, или для них ограничивается время работы с ПЭВМ (не более 3-х часов за рабочую смену) при условии соблюдения гигиенических требований, установленных настоящими санитарными правилами. Трудоустройство беременных женщин следует осуществлять в соответствии с законодательством Российской Федерации.

13.3. Медицинское освидетельствование студентов высших учебных заведений, учащихся средних специальных учебных заведений, детей дошкольного и школьного возраста на предмет установления противопоказаний к работе с ПЭВМ проводится в установленном порядке.

#### **XIV. Требования к проведению государственного санитарно-эпидемиологического надзора и производственного контроля**

14.1. Государственный санитарно-эпидемиологический надзор за производством и эксплуатацией ПЭВМ осуществляется в соответствии с настоящими Санитарными правилами.

14.2. Не допускается реализация и эксплуатация на территории Российской Федерации типов ПЭВМ, не имеющих санитарно-эпидемиологического заключения.

14.3. Инструментальный контроль за соблюдением требований настоящих Санитарных правил осуществляется в соответствии с действующей нормативной документацией.

14.4. Производственный контроль за соблюдением санитарных правил осуществляется производителем и поставщиком ПЭВМ, а также предприятиями и организациями, эксплуатирующими ПЭВМ в установленном порядке, в соответствии с действующими санитарными правилами и другими нормативными документами.

 $\blacksquare$ 

# **Правила безопасной работы учащихся в кабинете информатики**

*1. В кабинете установлена дорогостоящая, сложная и требующая осторожного обращения аппаратура – компьютеры, проектор, принтеры, сканер, другие технические средства.* **Поэтому:** 

• бережно обращайтесь с этой техникой;

r.

- спокойно, не торопясь, не толкаясь, входите в кабинет и занимайте отведённое вам место, ничего не трогая на столах.
- *2. На вашем рабочем месте размещены составные части компьютера – системный блок, клавиатура, «мышь» и монитор (дисплей). Неправильное обращение с аппаратурой может привести к тяжѐлым поражениям электрическим током, вызвать возгорание аппаратуры.* **Поэтому строго запрещается:**
- трогать соединительные разъёмы кабелей;
- прикасаться к питающим проводам и устройствам заземления;
- прикасаться к экрану и тыльной стороне монитора;
- включать и отключать аппаратуру;
- класть дискеты, книги, тетради на монитор и клавиатуру;  $\Box$  работать во влажной одежде и влажными руками.

# *3. При появлении запаха гари немедленно прекратить работу, выключить аппаратуру и сообщить об этом преподавателю.*

# *4. Перед началом работы:*

- убедитесь в отсутствии видимых повреждений рабочего места;
- сядьте так, чтобы линия взора приходилась по центру экрана, чтобы, не наклоняясь, пользоваться клавиатурой и воспринимать передаваемую на экран информацию;
- разместите на столе тетрадь, учебные пособия так, чтобы они не мешали работе на компьютере;
- хорошо разберитесь в применяемых в работе аппаратах, начинайте работу только по указанию преподавателя;
- перед компьютером сидите свободно без напряжения.
- ноги должны свободно помещаться под столом;
- середина экрана должна находиться на уровне глаз, перпендикулярно линии взора, на расстоянии 60-70 см от глаз;
- руки должны лежать свободно, без опоры;
- клавиатура располагается на одном уровне с локтями;
- нажимать на клавиши необходимо «мягко», без особых ударов;
- время касания пальцами клавиш должно быть коротким, с таким расчетом, чтобы на экране от нажатия появлялась одна буква, а не целый ряд.
- *5. Во время работы на компьютере может появиться усталость глаз и снижение работоспособности. Поэтому надо работать на расстоянии 60-70 см, соблюдая правильную посадку, не сутулясь; учащимся, имеющим очки для постоянного ношения, необходимо работать в очках.*
- *6. Работа на компьютере требует большого внимания, четких действий, самоконтроля, поэтому нельзя работать:* при недостаточном освещении;  $\Box$  при плохом самочувствии.

# *7. Во время работы:*

- строго выполняйте указанные выше правила;
- следите за исправностью аппаратуры и прекращайте работу при появлении необычного звука или самопроизвольного отключения;
- докладывайте об этом учителю;
- работайте на клавиатуре чистыми руками;
- никогда не пытайтесь самостоятельно устранить неисправности в работе аппаратуры;
- не вставайте со своих мест, когда в кабинет входят посетители.

# *8. По окончании работы запрещается отключать компьютер.*

# **ВЫ ДОЛЖНЫ** *ХОРОШО* **ЗНАТЬ И ГРАМОТНО** *ВЫПОЛНЯТЬ* **ЭТИ** *ПРАВИЛА***, ЧТОБЫ:**

- избежать несчастных случаев;
- успешно овладеть знаниями, умениями, навыками работы на ЭВМ; сберечь вычислительную технику и оборудование.

**ВЫ ОТВЕЧАЕТЕ ЗА СОСТОЯНИЕ РАБОЧЕГО МЕСТА И СОХРАННОСТЬ ОБОРУДОВАНИЯ**

 $\blacksquare$ 

# **Правила поведения в компьютерном классе**

Вы впервые пришли в кабинет информатики. Он очень похож на обычный школьный класс, но отличие сразу бросается в глаза: на каждом столе стоит компьютер. С сегодняшнего дня вы будете учиться работать с ним. Хочется верить, что компьютер станет вашим добрым помощником.

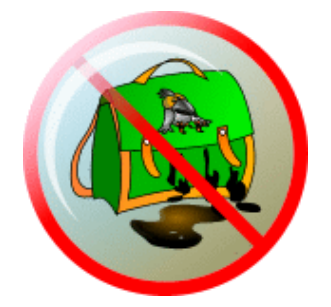

Чтобы помощник был добрым и красивым, надо к нему вн имательно относиться. Компьютер не переносит грязи. Пыль, которая всегда бывает в неубран ном классе, оседает на поверхности машины, проникает внутрь и выводит из строя точные электромеханические устройства, портит электро нные схемы.

Поэтому первое требование, которое надо соблюдать в к абинете информатики — чистота.

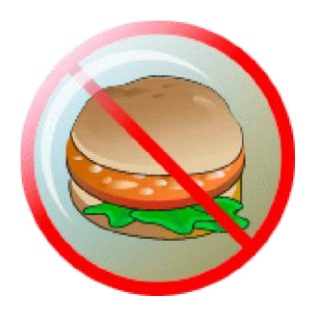

Вы не успели пообедать на перемене перед уроком инфо рматики? Лучше потерпите, но не приносите с собою хлеб, орешки, конфеты, семечки. Крошки навредят компьютеру больше, чем пыль. Если они попадут между клавишами, их не так легко оттуда извлечь.

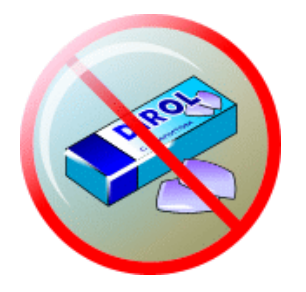

Жвачка, какой бы вкусной она вам ни казалась, категор ически запрещена каждому, кто сидит рядом с компьютером.

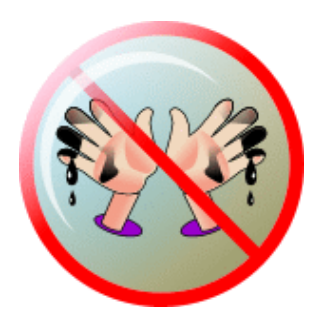

Направляясь на урок информатики, взгляните на ваши р уки. Этими руками вы сейчас будете набирать сообщения машине. И если под ногтями у вас грязно, если в аши пальцы — испачканные и сальные, то такими же грязными ст анут клавиши вашего компьютера. А ведь за этой клавиат урой будут работать и ваши учителя, и товарищи из другого класса! Подумайте о них, подумайте о том, что ваши гря зные руки испачкают, состарят и просто выведут из строя школьные ЭВМ.

Извлечение из "Правил технической эксплуатации электроустановок потребителей" и "Правил техники безопасности при эксплуатации электроустановок потребителей", утверждѐнных начальником Главэнергонадзора 21.12.1984 г., М., Энергоатомиздат, 1986 г.

#### **Оказание помощи пострадавшему от электрического тока**

#### *1. Общие положения*

Первая помощь при поражении электрическим током состоит из двух этапов: освобождение пострадавшего от действия тока и оказание ему доврачебной помощи.

Первую помощь следует оказывать немедленно и по возможности на месте происшествия. Наилучший эффект достигается в том случае, когда с момента остановки сердца прошло менее 4 минут, промедление может привести к гибели пострадавшего. При поражениях электрическим током смерть часто бывает клинической (мнимой), поэтому никогда не следует отказываться от оказания помощи пострадавшему, считая его мѐртвым, если у него отсутствует сердцебиение, пульс. Первую помощь пострадавшему следует оказывать всегда, а вынести заключение о его смерти имеет право только врач.

#### *2. Первая помощь пострадавшему от электрического тока*

После освобождения пострадавшего от действия электрического тока необходимо оценить его состояние. Первая помощь оказывается немедленно после освобождения от действия электрического тока здесь же на месте, если нет угрожающей опасности пострадавшему или оказывающим помощь.

Во всех случаях поражения электрическим током необходимо вызвать врача независимо от состояния пострадавшего.

Для определения состояния пострадавшего необходимо уложить его на спину и проверить наличие пульса и дыхания.

Наличие дыхания определяется на глаз по подъѐму и опусканию грудной клетки.

Проверка пульса (наличие в организме кровообращения) осуществляется на лучевой артерии руки и, если он здесь не обнаруживается, то его следует проверить на сонной артерии на шее с правой и левой сторон выступа щитовидного хряща- адамово яблока. При отсутствии кровообращения глазной зрачок бывает расширен (0,5 см в диаметре и более).

Если пострадавший в сознании с устойчивым дыханием и пульсом, но до этого был в обмороке его следует положить на подстилку из одежды, расстегнуть одежду, стесняющую дыхание и согреть тело и обеспечить полный покой, удалив лишних людей.

Если пострадавший находится в бессознательном состоянии, но с устойчивым дыханием и пульсом, его следует удобно уложить на подстилку, расстегнуть стесняющую одежду, обеспечить приток свежего воздуха, поднести к носу вату, смоченную нашатырным спиртом и опрыскивать лицо холодной водой.

При возникновении у пострадавшего рвоты необходимо повернуть его голову и плечи налево для удаления рвотных масс.

Если пострадавший придѐт в сознание, то следует дать ему выпить 15-20 капель валерьянки и горячего чая.

Пострадавшему нельзя позволять продолжать работу или двигаться, не следует его раздевать, так как это может привести к ухудшению состояния здоровья.Если пострадавший дышит очень редко и судорожно, но у него прощупывается пульс, необходимо сразу же делать искусственное дыхание.

При отсутствии дыхания и пульса пострадавший находится в состоянии клинической смерти.

Восстановление жизненных функций человека и состояния клинической смерти производится путѐм искусственного дыхания и наружным массажем сердца, при этом чем раньше начать меры по оживлению, тем больше вероятность успеха.

Ни в коем случае нельзя зарывать пострадавшего в землю. При поражении молнией оказывается та же помощь, что и при поражении электрическим током.

 $\overline{\textbf{h}}$ 

Перевозить пострадавшего можно только при удовлетворительном дыхании и устойчивом пульсе. Если состояние пострадавшего не позволяет его транспортировать, необходимо продолжить оказывать помощь.

# *СТАНДАРТ ОСНОВНОГО ОБЩЕГО ОБРАЗОВАНИЯ ПО ИНФОРМАТИКЕ И ИКТ*

*Изучение информатики и информационно-коммуникационных технологий на ступени основного общего образования направлено на достижение следующих целей<sup>1</sup> :* 

- **освоение знаний**, составляющих основу научных представлений об информации, информационных процессах, системах, технологиях и моделях;
- **овладение умениями** работать с различными видами информации с помощью компьютера и других средств информационных и коммуникационных технологий (ИКТ), организовывать собственную информационную деятельность и планировать ее результаты;
- **развитие** познавательных интересов, интеллектуальных и творческих способностей средствами  $\overline{\text{I}}$ ИКТ $\cdot$
- **воспитание** ответственного отношения к информации с учетом правовых и этических аспектов ее распространения; избирательного отношения к полученной информации;
- **выработка навыков** применения средств ИКТ в повседневной жизни, при выполнении индивидуальных и коллективных проектов, в учебной деятельности, при дальнейшем освоении профессий, востребованных на рынке труда.

### **ОБЯЗАТЕЛЬНЫЙ МИНИМУМ СОДЕРЖАНИЯ ОСНОВНЫХ ОБРАЗОВАТЕЛЬНЫХ ПРОГРАММ**

#### **ИНФОРМАЦИОННЫЕ ПРОЦЕССЫ**

**Представление информации.** Информация, информационные объекты различных видов. Язык как способ представления информации: естественные и формальные языки. Формализация описания реальных объектов и процессов, примеры моделирования объектов и процессов, в том числе – компьютерного. Информационные процессы: хранение, передача и обработка информации. Дискретная форма представления информации. Единицы измерения информации. *Управление, обратная связь. Основные этапы развития средств информационных технологий<sup>2</sup> .* 

**Передача информации.** Процесс передачи информации, источник и приемник информации, сигнал, кодирование и декодирование, *искажение информации при передаче,* скорость передачи информации.

**Обработка информации.** Алгоритм, свойства алгоритмов. Способы записи алгоритмов; блоксхемы. Алгоритмические конструкции. Логические значения, операции, выражения. Разбиение задачи на подзадачи, вспомогательный алгоритм. Обрабатываемые объекты: цепочки символов, числа, списки, деревья, *графы*. *Восприятие, запоминание и преобразование сигналов живыми организмами.* 

**Компьютер как универсальное устройство обработки информации**. Основные компоненты компьютера и их функции. Программный принцип работы компьютера. Командное взаимодействие пользователя с компьютером, графический интерфейс пользователя. Программное обеспечение, его структура. Программное обеспечение общего назначения. Представление о программировании.

**Информационные процессы в обществе**. Информационные ресурсы общества, образовательные информационные ресурсы. Личная информация, информационная безопасность, информационные этика и право.

# **ИНФОРМАЦИОННЫЕ ТЕХНОЛОГИИ Основные устройства ИКТ**

**.** 

 $^1$  Достижение указанных целей в полном объеме возможно, если в рамках образовательного процесса, самостоятельной работы учащихся обеспечен доступ к средствам ИКТ (компьютерам, устройствам и инструментам, подсоединяемым к компьютерам, бескомпьютерным информационным ресурсам).

<sup>2</sup> Курсивом в тексте выделен материал, который подлежит изучению, но не включается в Требования к уровню подготовки выпускников.

Соединение блоков и устройств компьютера, других средств ИКТ, простейшие операции по управлению (включение и выключение, понимание сигналов о готовности и неполадке и т. д.), использование различных носителей информации, расходных материалов. Гигиенические, эргономические и технические условия безопасной эксплуатации средств ИКТ.

Оперирование компьютерными информационными объектами в наглядно-графической форме (графический пользовательский интерфейс). Создание, именование, сохранение, удаление объектов, организация их семейств. Архивирование и разархивирование. Защита информации от компьютерных вирусов.

Оценка количественных параметров информационных объектов и процессов: объем памяти, необходимый для хранения объектов, скорость передачи и обработки объектов, стоимость информационных продуктов, услуг связи.

*<sup>3</sup>:* информатика и информационные технологии, материаль*Образовательные области приоритетного освоения* ные технологии, обществознание (экономика).

**Запись средствами ИКТ информации об объектах и процессах окружающего мира**  (природных, культурно-исторических, школьной жизни, индивидуальной и семейной истории):

- запись изображений и звука с использованием различных устройств (цифровых фотоаппаратов и микроскопов, видеокамер, сканеров, магнитофонов);
- текстов, (в том числе с использованием сканера и программ распознавания, расшифровки устной речи);
- музыки (в том числе с использованием музыкальной клавиатуры);
- таблиц результатов измерений (в том числе с использованием присоединяемых к компьютеру датчиков) и опросов.

#### **Создание и обработка информационных объектов**

**Тексты**. Создание текста посредством квалифицированного клавиатурного письма с использованием базовых средств текстовых редакторов. Работа с фрагментами текста. Страница. Абзацы, ссылки, заголовки, оглавления. Выделение изменений. Проверка правописания, словари. Включение в текст списков, таблиц, изображений, диаграмм, формул. Печать текста. *Планирование работы над текстом.* Примеры деловой переписки, учебной публикации (доклад, реферат).

*Образовательные области приоритетного освоения*: информатика и информационные технологии, обществоведение, естественнонаучные дисциплины, филология, искусство.

**Базы данных.** Поиск данных в готовой базе. Создание записей в базе данных*.*

*Образовательные области приоритетного освоения*: информатика и информационные технологии*,*  обществознание (экономика и право).

**Рисунки и фотографии**. Ввод изображений с помощью инструментов графического редактора, сканера, графического планшета, использование готовых графических объектов. Геометрические и стилевые преобразования. Использование примитивов и шаблонов.

*Образовательные области приоритетного освоения*: информатика и информационные технологии, искусство, материальные технологии.

*Звуки, и видеоизображения. Композиция и монтаж. Использование простых анимационных графических объектов.* 

*Образовательные области приоритетного освоения*: языки, искусство; проектная деятельность в различных предметных областях.

#### **Поиск информации**

Компьютерные энциклопедии и справочники; информация в компьютерных сетях, некомпьютерных источниках информации. Компьютерные и некомпьютерные каталоги; поисковые машины; формулирование запросов.

*Образовательные области приоритетного освоения*: обществоведение, естественнонаучные дисциплины, язы-

ки.

Г.

#### **Проектирование и моделирование**

Чертежи. Двумерная и *трехмерная* графика. Использование стандартных графических объектов и конструирование графических объектов: выделение, объединение, геометрические преобразования фрагментов и компонентов. Диаграммы, планы, карты.

Простейшие управляемые компьютерные модели.

*Образовательные области приоритетного освоения*: черчение, материальные технологии, искусство, география, естественнонаучные дисциплины.

**Математические инструменты, динамические (электронные) таблицы** 

<sup>3</sup>Предметные области, в рамках которых наиболее успешно можно реализовать указанные темы раздела образовательного стандарта по информатике и информационным технологиям.

Таблица как средство моделирования. Ввод данных в готовую таблицу, изменение данных, переход к графическому представлению. Ввод математических формул и вычисление по ним, представление формульной зависимости на графике*.* 

*Образовательные области приоритетного освоения*: информатика и информационные технологии, естественнонаучные дисциплины, обществоведение (экономика).

#### **Организация информационной среды**

Создание и обработка комплексных информационных объектов в виде печатного текста, вебстраницы, презентации с использованием шаблонов.

Организация информации в среде коллективного использования информационных ресурсов.

Электронная почта как средство связи; правила переписки, приложения к письмам, отправка и получение сообщения. Сохранение для индивидуального использования информационных объектов из компьютерных сетей (в том числе Интернета) и ссылок на них. Примеры организации коллективного взаимодействия: форум, телеконференция, чат.

*Образовательные области приоритетного освоения*: информатика и информационные технологии, языки, обществоведение, естественнонаучные дисциплины.

#### *ТРЕБОВАНИЯ К УРОВНЮ ПОДГОТОВКИ ВЫПУСКНИКОВ*

#### *В результате изучения информатики и информационн0-коммуникационных технологий*

#### *ученик должен* **знать/понимать**

- виды информационных процессов; примеры источников и приемников информации;
- единицы измерения количества и скорости передачи информации; принцип дискретного (цифрового) представления информации;
- основные свойства алгоритма, типы алгоритмических конструкций: следование, ветвление, цикл; понятие вспомогательного алгоритма;
- программный принцип работы компьютера;
- назначение и функции используемых информационных и коммуникационных технологий; **уметь**
- выполнять базовые операции над объектами: цепочками символов, числами, списками, деревьями; проверять свойства этих объектов; выполнять и строить простые алгоритмы;
- оперировать информационными объектами, используя графический интерфейс: открывать, именовать, сохранять объекты, архивировать и разархивировать информацию, пользоваться меню и окнами, справочной системой; предпринимать меры антивирусной безопасности;
- оценивать числовые параметры информационных объектов и процессов: объем памяти, необходимый для хранения информации; скорость передачи информации;
- создавать информационные объекты, в том числе:
	- структурировать текст, используя нумерацию страниц, списки, ссылки, оглавления; проводить проверку правописания; использовать в тексте таблицы, изображения;
- создавать и использовать различные формы представления информации: формулы, графики, диаграммы, таблицы (в том числе динамические, электронные, в частности – в практических задачах), переходить от одного представления данных к другому;
- создавать рисунки, чертежи, графические представления реального объекта, в частности, в процессе проектирования с использованием основных операций графических редакторов, учебных систем автоматизированного проектирования; осуществлять простейшую обработку цифровых изображений;
- создавать записи в базе данных;
- создавать презентации на основе шаблонов;

### **Комплекс упражнений для глаз**

Упражнения выполняются сидя или стоя, отвернувшись от экрана, при ритмичном дыхании, с максимальной амплитудой движения глаз.

#### **Вариант 1.**

- 1. Закрыть глаза, сильно напрягая глазные мышцы, на счет 1 4, затем раскрыть глаза, расслабив мышцы глаз, посмотрев вдаль, на счет 1 - 6. Повторить 4-5 раз.
- 2. Посмотреть на переносицу и задержать взор на счет 1 4. До усталости глаза доводить нельзя. Затем открыть глаза, посмотреть вдаль на счет 1 - 6. Повторить 4-5 раз.
- 3. Не поворачивая головы, посмотреть направо и зафиксировать взгляд на счет 1 4, затем посмотреть вдаль прямо на счет 1 - 6. Аналогичным образом проводятся упражнения, но с фиксацией взгляда влево, вверх, вниз.
- 4. Перевести взгляд быстро по диагонали: направо вверх налево вниз, потом прямо вдаль на счет 1-6; затем налево - вверх - направо - вниз и посмотреть вдаль на счет 1-6. Повторить 3-4 раза. **Вариант 2.**
- 1. Закрыть глаза, не напрягая глазные мышцы, на счет 1-4. широко раскрыть глаза и посмотреть вдаль на счет 1 6. Повторить 4-5 раз.
- 2. Посмотреть на кончик носа на счет 1 4, а потом перевести взгляд вдаль на счет 1 6. Повторить 4-5 раз.
- 3. Не поворачивая головы (голова прямо), делать медленно круговые движения глазами вверх вправо вниз влево и в обратную сторону: вверх - влево - вниз - вправо. Затем посмотреть вдаль на счет 1 - 6. Повторить 4-5 раз.
- 4. При неподвижной голове перевести взор с фиксацией его на счет 1 4 вверх прямо вниз прямо вправо прямо - влево - прямо. Аналогичным образом проделать движения по диагонали в одну и другую сторону. Повторить 4-5 раз. **Вариант 3.**
- 1. Поморгать, не напрягая глазные мышцы, на счет 10-15.
- 2. Не поворачивая головы (голова прямо) с закрытыми глазами посмотреть направо на счет 1 4, затем налево на счет 1 - 4 и прямо на счет 1 - 6. Поднять глаза вверх на счет 1-4 и перевести взгляд прямо па счет 1 - 6. Повторить 4-5 раз.
- 3. Посмотреть на указательный палец, удаленный от глаз на расстояние 25-30 см, на счет 1 4, затем перевести взор вдаль на счет 1-6. Повторить 4-5 раз.
- 4. В среднем темпе проделать 3-4 круговых движения в правую сторону, столько же в левую сторону и, расслабив

глазные мышцы, посмотреть вдаль на счет 1-6. Повторить 1 - 2 раза.

# **Комплексы упражнений физкультурных минуток**

Физкультминутка (ФМ) способствует снятию локального утомления. По содержанию ФМ различны и предназначаются для конкретного воздействия на ту или иную группу мышц или систему организма в зависимости от самочувствия и ощущения усталости.

Физкультминутка общего воздействия может применяться, когда физкультпаузу по каким-либо причинам выполнить нет возможности. **1. ФМ общего воздействия 1.** И.п. — о.с. 1 — 2 — встать на носки, руки вверх наружу, потянуться вверх за руками. 3 — 4 — дугами в стороны руки вниз и расслабленно скрестить перед грудью, голову наклонить вперед. Повторить 6 — 8 раз. Темп быстрый.

**2.**И.п. — стойка ноги врозь, руки вперед, 1 — поворот туловища направо, мах левой рукой вправо, правой назад за спину. 2 — и.п. 3 — 4 — то же в другую сторону. Упражнения выполняются размашисто, динамично. Повторить 6 — 8 раз. Темп быстрый.

**3.**И.п. 1 — согнуть правую ногу вперед и, обхватив голень руками, притянуть ногу к животу. 2 — приставить ногу, руки вверх — наружу. 3 — 4 — то же другой ногой. Повторить 6 — 8 раз. Темп средний.

**2. ФМ общего воздействия 1.** И.п. — о.с. 1 — 2 — дугами внутрь два круга руками в лицевой плоскости. 3 — 4 — то же, но круги наружу. Повторить 4 — 6 раз. Темп средний.

**2.**И.п. — стойка ноги врозь, правую руку вперед, левую на пояс. 1 — 3 — круг правой рукой вниз в боковой плоскости с поворотом туловища направо. 4 — заканчивая круг, правую руку на пояс, левую вперед. То же в другую сторону. Повторить 4 — 6 раз. Темп средний.

**3.**И.п. — о.с. 1 — с шагом вправо руки в стороны. 2 — два пружинящих наклона вправо. Руки на пояс. 4 — и.п. 1 — 4 — то же влево. Повторить 4 — 6 раз в каждую сторону. Темп средний.

#### **3. ФМ общего воздействия**

**1.**И.п. — стойка ноги врозь, 1 — руки назад. 2 — 3 — руки в стороны и вверх, встать на носки. 4 расслабляя плечевой пояс, руки вниз с небольшим наклоном вперед. Повторить 4 — 6 раз. Темп медленный.

**2.**И.п. — стойка ноги врозь, руки согнутые вперед, кисти в кулаках. 1 — с поворотом туловища налево "удар" правой рукой вперед. 2 — и.п. 3 — 4 — то же в другую сторону. Повторить 6 — 8 раз. Дыхание не задерживать.

**4. ФМ общего воздействия 1.** И.п. — руки в стороны. 1 — 4 — восьмеркообразные движения руками. 5 — 8 — то же, но в другую сторону. Руки не напрягать. Повторить 4 — 6 раз. Темп медленный. Дыхание произвольное.

**2.**И.п. — стойка ноги врозь, руки на поясе. 1 — 3 — три пружинящих движения тазом вправо, сохраняя и.п.

плечевого пояса. 4 — и.п. Повторить 4 — 6 раз в каждую сторону. Темп средний. Дыхание не задерживать.

**3.**И.п. — о.с. 1 — руки в стороны, туловище и голову повернуть налево. 2 — руки вверх. 3 — руки за голову. 4 — и.п. Повторить 4 — 6 раз в каждую сторону. Темп медленный.

#### **Физкультминутка для улучшения мозгового кровообращения**

Наклоны и повороты головы оказывают механическое воздействие на стенки шейных кровеносных сосудов, повышают их эластичность; раздражение вестибулярного аппарата вызывает расширение кровеносных сосудов головного мозга. Дыхательные упражнения, особенно дыхание через нос, изменяют их кровенаполнение. Все это усиливает мозговое кровообращение, повышает его интенсивность и облегчает умственную деятельность.

#### **1. ФМ для улучшения мозгового кровообращения**

**1.** И.п. — о.с. 1 — руки за голову; локти развести пошире, голову наклонить назад. 2 — локти вперед. 3 — 4 — руки расслабленно вниз, голову наклонить вперед. Повторить 4 — 6 раз. Темп медленный.

**2.** И.п. — стойка ноги врозь, кисти в кулаках, 1 — мах левой рукой назад, правой вверх — назад. 2 встречными махами переменить положение рук. Махи заканчивать рывками руками назад. Повторить 6 — 8 раз. Темп средний. **3.** И.п. — сидя на стуле. 1 — 2 отвести голову назад и плавно наклонить назад. 3 — 4 голову наклонить вперед, плечи не поднимать. Повторить 4 — 6 раз. Темп медленный.

#### **2. ФМ для улучшения мозгового кровообращения**

1. И.п. — стоя или сидя, руки на поясе. 1 — 2 — круг правой рукой назад с поворотом туловища и головы направо.  $3 - 4 -$  то же левой рукой. Повторить  $4 - 6$  раз. Темп медленный.

**2.** И.п. — стоя или сидя, руки в стороны, ладони вперед, пальцы разведены. 1 — обхватив себя за плечи руками возможно крепче и дальше. 2 — и.п. То же налево. Повторить 4 — 6 раз. Темп быстрый.

**3.** И.п. — сидя на стуле, руки на пояс. 1 — повернуть голову направо. 2 — и.п. То же налево. Повторить 6 — 8 раз. Темп медленный.

#### **3. ФМ для улучшения мозгового кровообращения**

**1.** И.п. — стоя или сидя, руки на поясе. 1 — махом левую руку занести через правое плечо, голову повернуть налево. 2 — и.п. 3 — 4 — то же правой рукой. Повторить 4 — 6 раз. Темп медленный.

**2.** И.п. — о.с. Хлопок в ладоши за спиной, руки поднять назад возможно выше. 2 — движение рук через стороны, хлопок в ладоши вперед на уровне головы. Повторить 4 — 6 раз. Темп быстрый.

**3.** И.п. — сидя на стуле. 1 — голову наклонить вправо. 2 — и.п. 3 — голову наклонить влево. 4 — и.п. Повторить 4 — 6 раз. Темп средний.

#### **4. ФМ для улучшения мозгового кровообращения**

**1.** И.п. — стоя или сидя. 1 — руки к плечам, кисти в кулаки, голову наклонить назад. 2 — повернуть руки локтями кверху, голову наклонить вперед. Повторить 4 — 6 раз. Темп средний.

**2.** И.п. — стоя или сидя, руки в стороны. 1 — 3 — три рывка согнутыми руками внутрь: правой перед телом, левой за телом. 4 — и.п. 5 — 8 — то же в другую сторону. Повторить 4 — 6 раз. Темп быстрый.

**3.** И.п. — сидя. 1 — голову наклонить вправо. 2 — и.п. 3 — голову наклонить влево. 4 — и.п. 5 голову повернуть

направо.  $6 - \mu$ .п.  $7 - \rho$  голову повернуть налево.  $8 - \mu$ .п. Повторить  $4 - 6$  раз. Темп медленный.

Г.

#### **Физкультминутка для снятия утомления с плечевого пояса и рук**

Динамические упражнения с чередованием напряжения и расслабления отдельных мышечных групп плечевого пояса и рук, улучшают кровоснабжение, снижают напряжение.

#### **1. ФМ для снятия утомления с плечевого пояса и рук**

И.п. — о.с. 1 — полнять плечи. 2 — опустить плечи. Повторить 6 — 8 раз, затем пауза 2 — 3 с, расслабить мышцы плечевого пояса. Темп медленный.

И.п. — руки согнуты перед грудью.  $1 - 2$  — два пружинящих рывка назад согнутыми руками.  $3 - 4$ то же прямыми руками. Повторить 4 — 6 раз. Темп средний.

3. И.п. — стойка ноги врозь.  $1-4$  — четыре последовательных круга руками назад.  $5-8$  — то же вперед. Руки не напрягать, туловище не поворачивать. Повторить 4 — 6 раз. Закончить расслаблением. Темп средний.

#### **2. ФМ для снятия утомления с плечевого пояса и рук**

1. И.п. — о.с. — кисти в кулаках. Встречные махи руками вперед и назад. Повторить 4 — 6 раз. Темп средний.

2. И.п. — о.с. 1 — 4 — дугами в стороны руки вверх, одновременно делая ими небольшие воронкообразные движения.  $5 - 8 -$  дугами в стороны руки расслабленно вниз и потрясти кистями. Повторить 4 — 6 раз. Темп средний.

3. И.п. — тыльной стороной кисти на пояс. 1 — 2 — свести вперед, голову наклонить вперед. 3 — 4 локти назад, прогнуться. Повторить 6 — 8 раз, затем руки вниз и потрясти расслабленно. Темп медленный.

#### **3. ФМ для снятия утомления с плечевого пояса и рук**

1. И.п. — стойка ноги врозь, руки в стороны, ладони кверху. 1 — дугой кверху расслабленно правую руку влево с хлопками в ладони, одновременно туловище повернуть налево. 2 — и.п. 3 — 4 — то же в другую сторону. Руки не напрягать. Повторить 6 — 8 раз. Темп средний.

2. И.п. — о.с. 1 — руки вперед, ладони книзу. 2 — 4 — зигзагообразными движениями руки в стороны.  $5 - 6 -$  руки вперед.  $7 - 8 -$  руки расслабленно вниз. Повторить  $4 - 6$  раз. Темп средний.

3. И.п. — о.с. 1 — руки свободно махом в стороны, слегка прогнуться. 2 — расслабляя мышцы плечевого поя-

са, "уронить" руки и приподнять их скрестно перед грудью. Повторить 6 — 8 раз. Темп средний.

#### 4. **ФМ для снятия утомления с плечевого пояса и рук**

1. И.п. — о.с. 1 — дугами внутрь, руки вверх — в стороны, прогнуться, голову назад. 2 — руки за голову, голову наклонить вперед. 3 — "уронить" руки. 4 — и.п. Повторить 4 — 6 раз. Темп средний.

2. И.п. — руки к плечам, кисти в кулаках. 1 — 2 — напряженно повернуть руки предплечьями и выпрямить их в стороны, кисти тыльной стороной вперед. 3 — руки расслабленно вниз. 4 — и.п. Повторить 6 — 8 раз, затем расслабленно вниз и встряхнуть кистями. Темп средний.

3. И.п. — о.с. 1 — правую руку вперед, левую вверх. 2 — переменить положение рук. Повторить 3 — 4 раза,

затем расслабленно опустить вниз и потрясти кистями, голову наклонить вперед. Темп средний.

#### **Физкультминутка для снятия утомления с туловища и ног**

Физические упражнения для мышц ног, живота и спины усиливают венозное кровообращение в этих частях тела и способствуют предотвращению застойных явлений крово-и лимфообращения, отечности в нижних конечностях.

#### **1. ФМ для снятия утомления с туловища и ног**

1. И.п. — о.с. 1 — шаг влево, руки к плечам, прогнуться. 2 — и.п. 3 — 4 — то же в другую сторону. Повторить 6 — 8 раз. Темп медленный.

2. И.п. — стойка ноги врозь. 1 — упор присев. 2 — и.п. 3 — наклон вперед, руки впереди. 4 — и.п. Повторить 6 — 8 раз. Темп средний.

3. И.п. — стойка ноги врозь, руки за голову.  $1 - 3$  — круговые движения тазом в одну сторону.  $4 - 6$ — то же в другую сторону.  $7 - 8 -$  руки вниз и расслабленно потрясти кистями. Повторить  $4 - 6$  раз. Темп средний.

#### **2. ФМ для снятия утомления с туловища и ног**

1. И.п. — о.с. 1 — выпад влево, руки дугами внутрь, вверх в стороны. 2 — толчком левой приставить ногу, дугами внутрь руки вниз.  $3 - 4 -$  то же в другую сторону. Повторить  $6 - 8$  раз. Темп средний. 2. И.п.

— о.с.  $1-2$  — присед на носках, колени врозь, руки вперед — в стороны.  $3$  — встать на правую, мах левой назад, руки вверх.

4 — приставить левую, руки свободно вниз и встряхнуть руками.  $5 - 8 -$  то же с махом правой ногой назад. Повторить 4 — 6 раз. Темп средний.

3. И.п. — стойка ноги врозь.  $1-2$  — наклон вперед, правая рука скользит вдоль ноги вниз, левая, сгибаясь, вдоль тела вверх. 3 — 4 — и.п. 5 — 8 — то же в другую сторону. Повторить 6 — 8 раз. Темп средний**.** 

#### **3. ФМ для снятия утомления с туловища и ног**

E

1. И.п. — руки скрестить перед грудью. 1 — взмах правой ногой в сторону, руки дугами книзу, в стороны. 2 — и.п. 3 — 4 — то же в другую сторону. Повторить 6 — 8 раз. Темп средний.

2. И.п. — стойка ноги врозь пошире, руки вверх — в стороны. 1 — полуприседая на правой, левую ногу повернуть коленом внутрь, руки на пояс.  $2 - u \cdot n$ .  $3 - 4 - \tau$ о же в другую сторону. Повторить  $6 - 8$  раз. Темп средний.

3. И.п. — выпад левой вперед. 1 — мах руками направо с поворотом туловища направо. 2 — мах руками налево с поворотом туловища налево. Упражнения выполнять размашисто расслабленными руками. То же с выпадом правой. Повторить 6 — 8 раз. Темп средний.

#### **4. ФМ для снятия утомления с туловища и ног**

1. И.п. — стойка ноги врозь, руки вправо. 1 — полуприседая и наклоняясь, руки махом вниз. Разгибая правую ногу, выпрямляя туловище и передавая тяжесть тела на левую ногу, мах руками влево. 2 — то же в другую сторону. Упражнения выполнять слитно. Повторить 4 — 6 раз. Темп средний.

2. И.п. — руки в стороны. 1 — 2 присед, колени вместе, руки за спину. 3 — выпрямляя ноги, наклон вперед, руками коснуться пола. 4 — и.п. Повторить 6 — 8 раз. Темп средний.

3. И.п. — стойка ноги врозь, руки за голову. 1 — резко повернуть таз направо. 2 — резко повернуть таз налево. Во время поворотов плечевой пояс оставить неподвижным. Повторить 6 — 8 раз. Темп средний.

#### **Комплексы физкультурных пауз**

Физкультурная пауза повышает двигательную активность, стимулирует деятельность нервной, сердечнососудистой, дыхательной и мышечной систем, снимает общее утомление, повышает умственную работоспособность.

#### **Физкультурная пауза 1**

Ходьба на месте 20-30 с. Темп средний.

 **※** Исходное положение (и.п.) – основная стойка (о.с.). 1. – руки вперед, ладони книзу. 2 – руки в стороны, ладони кверху. 3 – стать на носки, руки вверх, прогнуться. 4 – и.п. Повторить 4-6 раз. Темп медленный.

 И.п.– ноги врозь, немного шире плеч.1-3 – наклон назад, руки за спину. 3-4– и.п. Повторить 6-8 раз. Темп средний.